# **Guide de Mesure et de Suivi du Carbone dans les Forêts et Prairies Herbeuses**

**Avril 2005**

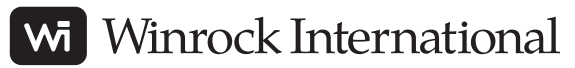

*1621 N. Kent St., Suite 1200 Arlington, VA 22209, USA Téléphone: 1-703-525-9430* 

*Email: sbrown@winrock.org*

## **Citation**

**Ce présent rapport a été préparé par:** 

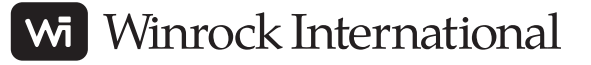

Ecosystem Services Unit 1621 N. Kent St, Suite 1200 Arlington, VA 22209

*Email:* [sbrown@winrock.org](mailto:sbrown@winrock.org)

Auteurs: Timothy Pearson

Sandra Brown

## <span id="page-2-0"></span>**RECONNAISSANCE**

Le développement de ces méthodes a été possible grace au soutien financier de l'Agence américaine pour le développement international (USAID), le Service américaine des forêts (USDA Forest Service), l'Agence américaine pour la protection environnementale (USEPA), le Programme des Nations Unies pour le développement (PNUD), et The Nature Conservancy. On aimerait aussi remercier Dalta Inc. et Nicholas Martin de leur assistance dans la traduction et rédaction du guide.

## **TABLE DES MATIERES**

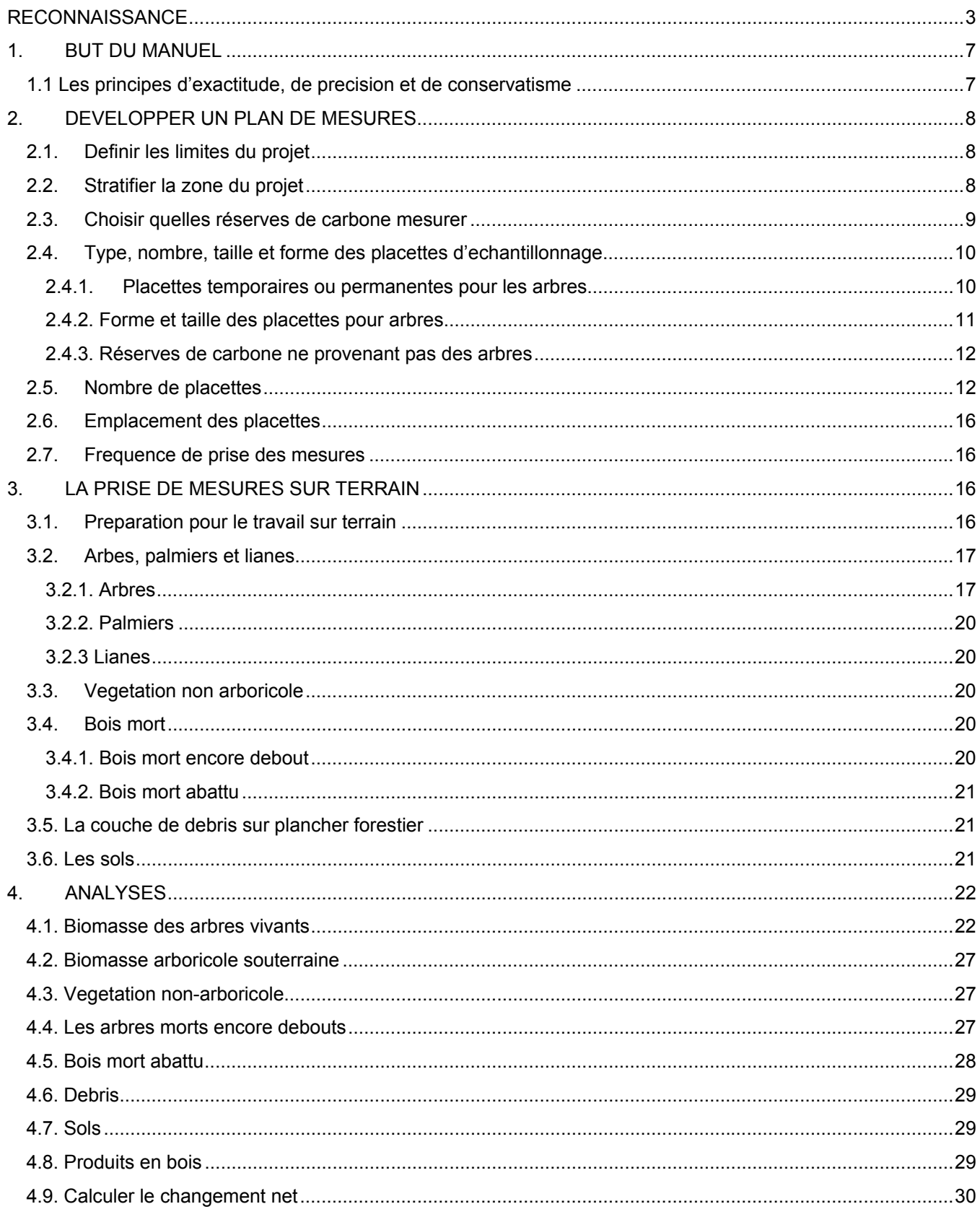

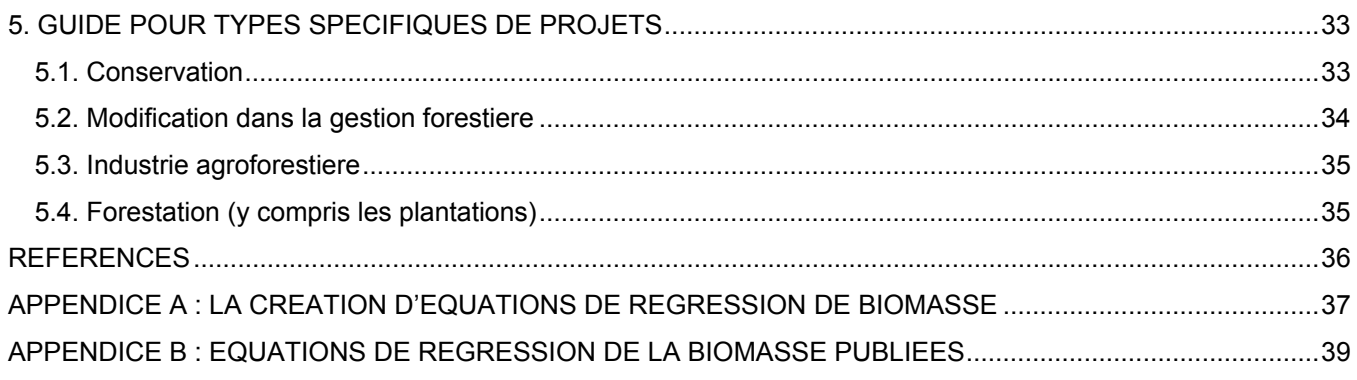

## **TABLEAUX, FIGURES, ET EXEMPLES**

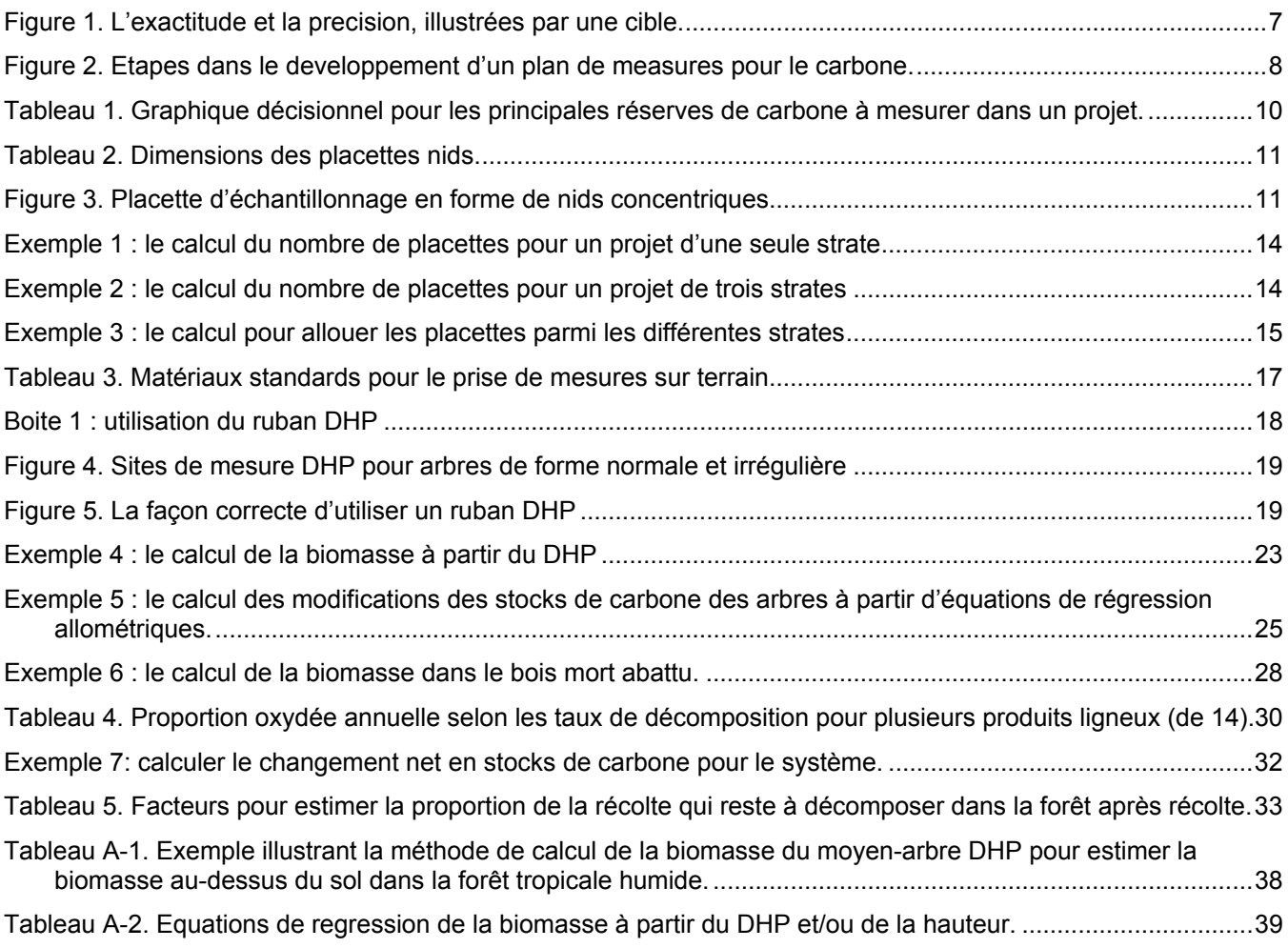

## <span id="page-6-0"></span>**1. BUT DU MANUEL**

Le but de ce manuel est de fournir des méthodes d'estimation des réserves de carbone, et les changements intervenus dans ces réserves suite aux effets d'un projet. Des méthodes sont suggérées pour estimer toutes les réserves de carbone pertinents à un projet. Le manuel fournit des méthodes, outils, techniques, procédures et valeurs par défaut pour mesurer et estimer les stocks de carbone et leur changement à travers le temps.

L'information dans ce manuel provient du Manuel Winrock des Méthodes de l'Analyse du Carbone [[1](#page-35-0)], du Rapport Spécial du Groupe d'Experts Intergouvernemental sur l'Evolution du Climat (GIEC) sur l'utilisation des sols, la modification de l'utilisation des sols, et l'industrie forestière (LULUCF) [\[2\]](#page-35-0) ; le règlement modifié en 1996 du GIEC pour l'inventaire des gaz à effet de serre [\[3\]](#page-35-0) ; le guide de bonne pratique du GIEC [[4](#page-35-0)] ; les directives 1605(b) des Etats-Unis [[5](#page-35-0)] ; et autres documents publiés.

#### 1.1 LES PRINCIPES D'EXACTITUDE, DE PRECISION ET DE CONSERVATISME

Pour évaluer les réserves de carbone disponibles sur le terrain, on pourrait tout mesurer -- chaque arbre individuel par exemple sur les dizaines, centaines et milliers d'hectares de la zone d'un projet. Un comptage complet n'est pas vraiment envisageable à cause du coûts et du temps disponibles. En conséquence, on fait de l'échantillonnage. L'échantillonnage est le procédé par lequel on étudie une petite partie d'un tout, de manière à permettre des généralisations concernant toute la population ou le sujet de recherche. Les valeurs obtenues en mesurant un échantillon ne sont qu'une estimation de la valeur équivalente pour la zone ou population entière. Nous avons besoin de comprendre si l'estimation est proche de la réalité ; cela nous est fourni par les statistiques.

Il existe deux concepts statistiques qui doivent être bien compris : la précision et l'exactitude. L'exactitude c'est à quel degré votre échantillon de mesures est proche de la véritable valeur. La précision se mesure par le degré de définition d'une valeur donnée. Lors de l'échantillonnage, la précision est définie par le degré de rapprochement des divers mesures ou placettes d'échantillonnage.

On peut le comparer à une cible traditionnelle de cercles concentriques. Dans cette comparaison, le degré de rapprochement des flèches, les unes par rapport aux autres, indique la précision. Leur proximité par rapport au centre de la cible indique l'exactitude. Ci-dessous en (A), les points sont près du centre et sont donc exacts mais ils sont éparpillés et sont donc imprécis. En (B), les points sont très rapproches et sont donc précis mais ils sont loin du centre et sont donc inexacts. Finalement, en (C), les points sont proches du centre et fortement groupés et donc sont à la fois exacts et précis.

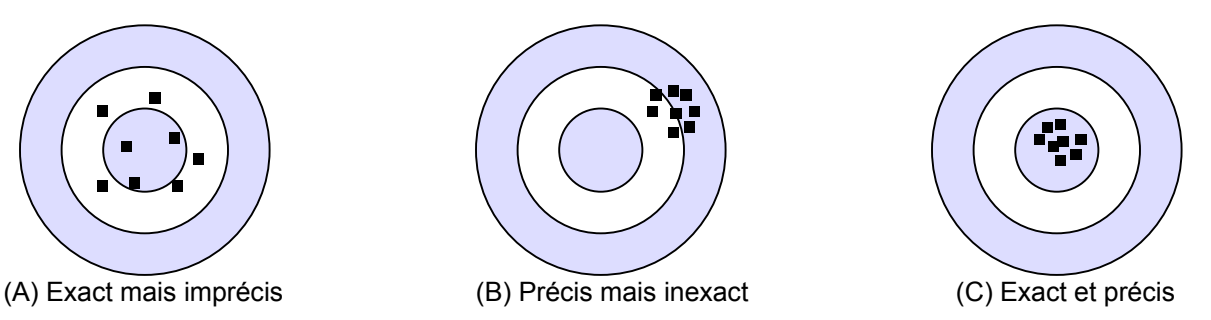

**Figure 1. L'exactitude et la precision, illustrées par une cible.** 

Lors de l'échantillonnage du carbone nous voulons des mesures qui sont a la fois exactes (proches de la réalité pour toute la population) et précises (assez regroupées pour donner confiance au résultat).

L'échantillonnage du carbone sur terrain implique mesurer les paramètres de plusieurs placettes. Leur nombre est prédéterminé pour garantir l'exactitude et la précision. La valeur moyenne quand toutes les placettes sont combinées, représente la majorité de la population et l'on peut mesurer sa représentativité en voyant l'intervalle de confiance. L'intervalle de confiance de 95% est régulièrement utilisé et cela signifie que 95 fois sur cent la quantité réelle de carbone se trouve dans l'intervalle. Si l'intervalle est petit on sait que le résultat est précis.

<span id="page-7-0"></span>Un concept appliqué dans la mesure du carbone est le fait de demeurer conservateur. Parfois il n'est pas possible de mesurer une réserve particulière ou alors il faut faire une estime très approximatif. Dans ces cas la situation qui en découle et les chiffres utilisés sont les plus conservateurs dans la gamme biologique possible.

## **2. DEVELOPPER UN PLAN DE MESURES**

Les étapes pour developper un plan de mesures peuvent être résumées dans le tableau ci-dessous :

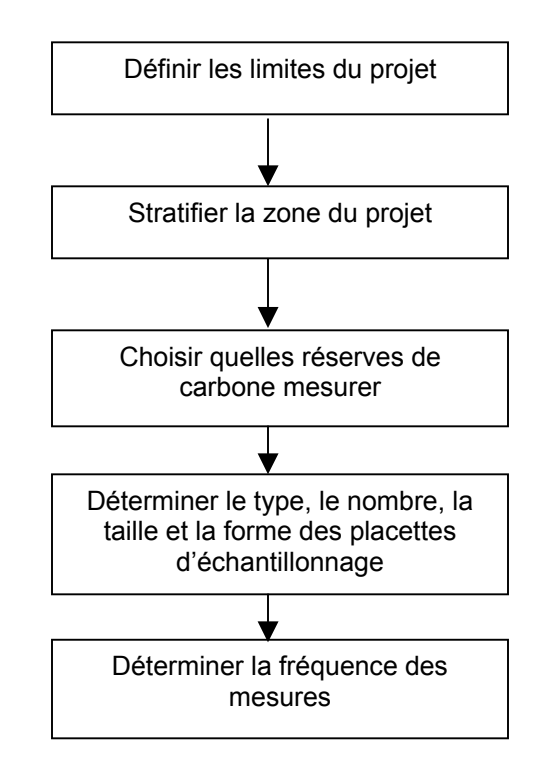

## **Figure 2. Etapes dans le developpement d'un plan de measures pour le carbone.**

## 2.1. DEFINIR LES LIMITES DU PROJET

Les projets peuvent être de tailles variées, de dizaines d'hectares à des centaines de milliers d'hectares, et peuvent être confinés en une seule ou éparpillés à travers plusieurs zones géographiques. La zone peut consister en un seul morceau de terrain propriété d'une seule personne ou en plusieurs petites parcelles de terre éparpillées sur une grande surface ayant un plus grand nombre de petits propriétaires ou juste quelques gros propriétaires. Les limites géographiques du terrain doivent être clairement définies et correctement fichées des le départ pour faciliter la précision des mesures, de la comptabilité et de la vérification.

## *ETAPE 1 : Obtenir une carte de la zone de projet.*

*ETAPE 2 : Définir les limites utilisant les détails de la carte ou les coordonnées fournies par un système de positionnement global (GPS).*

## 2.2. STRATIFIER LA ZONE DU PROJET

Pour faciliter le travail sur le terrain et améliorer l'exactitude et la précision des estimations de carbone, il est utile de diviser la zone de projet en sous-populations, ou *strates*, qui représentent des unités de mesure relativement homogènes. En général, la stratification réduit aussi les coûts de la surveillance, parce que la variation réduite des réserves de carbone dans chaque strate relative à la zone entière va normalement diminuer l'intensité de

<span id="page-8-0"></span>l'échantillonnage nécessaire tout en conservant le même niveau de certitude. Des outils utiles pour définir les strates incluent des cartes issues des images satellites et verifiées sur terrain, des photos aériennes, et des cartes de la végétation, des sols ou de la topographie.

La taille et la distribution spatiale de la zone de projet n'a pas d'influence sur la stratification du site ; un large morceau de terre ou plusieurs petites parcelles sont considérées comme la population d'intérêt et sont stratifiées de la même manière. La stratification doit se dérouler en utilisant des critères qui sont liés aux variables que l'on doit mesurer et surveiller, par exemple les réserves du carbone des arbres. Il y a un échange entre le nombre de strates et l'intensité de l'échantillonnage. L'objectif de la stratification devrait être de séparer la variation naturelle présente dans le système et ainsi réduire les coûts de surveillance ; si la stratification ne mène à aucun ou à un tout petit changement en coûts, il faut alors y renoncer.

Possibilités de stratification :

- Utilisation des sols (plantations, industrie agroforestière, zone couvertes d'herbes, terres agricoles, parcelles irriguées)
- Types de végétation (différentes espèces)
- Pente (zone abrupte, zone plate)
- Hydrologie (zone inondée, sèche)
- Age de la végétation
- Situation par rapport aux établissements humains

En général un projet peut être divisé entre une et six strates différentes.

#### 2.3. CHOISIR QUELLES RESERVES DE CARBONE MESURER

Il existe sept réserves de carbone : les arbres au-dessus du sol, végétation au-dessus du sol, les racines en sous-sol, les détritus sur le plancher forestier, le bois mort, les sols, et les produits de bois à longue durée d'existence. Cependant toutes ces sept réserves ne subiront pas le même impact dans un projet donné.

Le choix des réserves à mesurer dépend de plusieurs facteurs, y compris des résultats attendus dans le taux de changement, son ampleur et sa direction, la disponibilité et la précision de méthodes pour quantifier le changement, et le coût de mesurer. Toutes les réserves qu'on s'attend à voir diminuer en réaction aux activités doivent être mesurées et suivies. Les réserves sensées augmenter légèrement par rapport au taux général de changement n'ont pas besoin d'être mesurées et suivies.

Certainement, il est logique de mesurer et estimer les réserves de carbone des arbres vivants et de leurs racines pour tous types d'activités : les arbres sont faciles à mesurer et contiennent des quantités substantielles de carbone. Au-dessus du sol, le couvert non ligneux mérite d'être mesuré s'il est une composante significative, comme dans l'absence d'arbres ou leur présence en faible densité. Mais, la végétation non ligneuse n'a pas besoin d'être mesurée dans les forets, par exemple, car cela n'aura qu'un faible changement sur la durée de l'activité.

Les détritus sur plancher des forêts et le bois mort ne sont pris en compte que pour les projets forestiers et n'ont d'importance réelle que dans les forets matures. Le bois mort est composé d'arbres morts encore debouts et d'arbres morts couchés. Pour les projets où il s'agit des modifications de la gestion du bois, il faut donc estimer ces réserves car souvent elles diminuent au cours du projet. Par exemple, passer d'une récolte plus intensive à une récolte moins intensive va mener a une diminution de la réserve de bois mort (moins de bois est récolté et moins de résidu est laissé).

Le carbone organique du sol est sujet à un lent rythme de changement et représente une réserve onéreuse à mesurer. Pour minimiser le coût des mesures, le carbone du sol n'a pas besoin d'être mesuré dans la plupart des projets. Suivant les principes conservateurs, il est nécessaire de mesurer une réserve seulement si elle risque de décroître à cause du projet.

La décision d'évaluer les produits ligneux dépend du fait que les arbres vont être récoltés ou pas. Les activités liées aux modifications de la gestion forestière doivent analyser les produits en bois car souvent cela réduit la modification de la réserve active de carbone ; c'est la même chose pour une activité de conserver la forêt si l'activité originale était une production forestière industrielle. Autrement dit, ce n'est pas toute la biomasse

<span id="page-9-0"></span>protégée par l'activité (soit par conservation ou réduction de l'intensité de la récolte de bois) qui peut se réclamer comme une réduction d'émissions à l'atmosphère, car une partie de la biomasse aurait été transformée en produits ligneux de longue durée.

Le graphique décisionnel ci-dessous montre les principales réserves de carbone et celles qui montreront une modification significative du carbone (OUI), et qui pourrait montrer une modification significative (PEUT-ÊTRE), à cause de l'activité du projet. Quand l'une des cases est ombragée, la réserve n'est pas applicable.

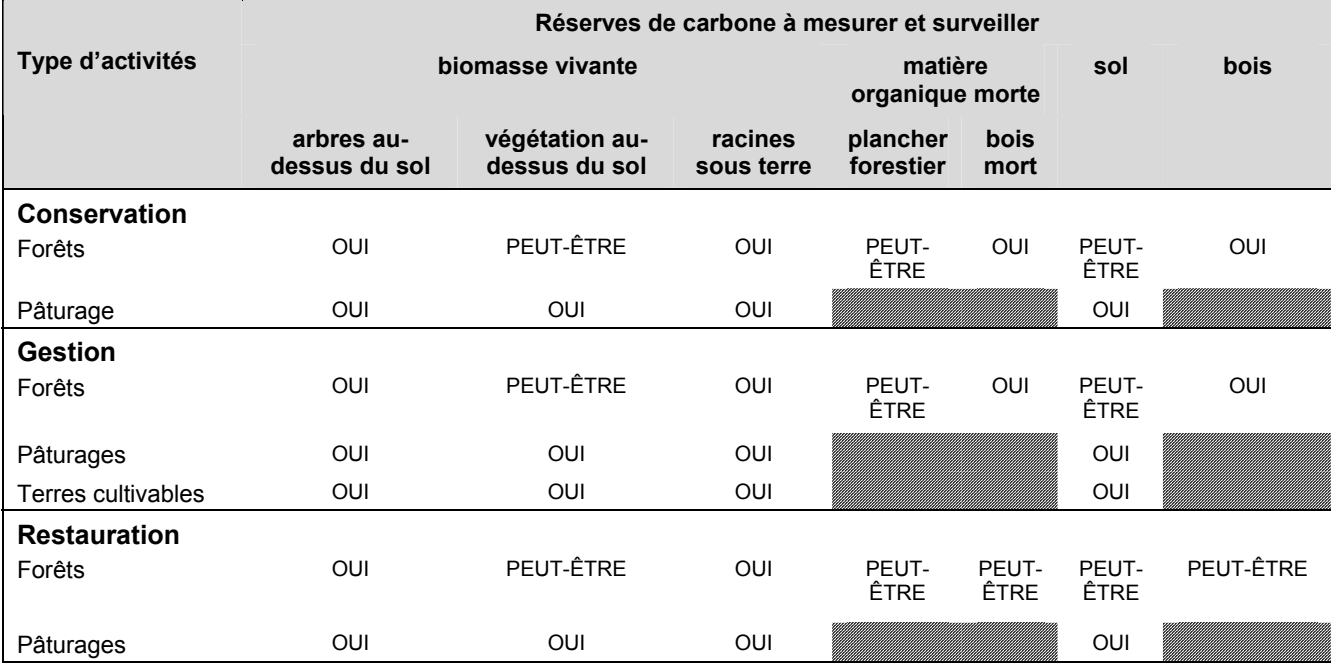

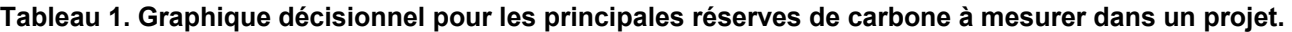

## 2.4. TYPE, NOMBRE, TAILLE ET FORME DES PLACETTES D'ECHANTILLONNAGE

#### *2.4.1. Placettes temporaires ou permanentes pour les arbres*

Pour estimer les changements en carbone des arbres, on peut se servir de placettes permanentes ou temporaires pour un échantillonnage de longue durée. Nous recommandons l'utilisation de placettes permanentes pour les arbres, car il en résulte plus d'avantages et moins de désagréments. Des placettes permanentes sont en général considérées comme statistiquement plus efficaces dans le calcul des changements dans les réserves de carbone forestières que les placettes temporaires [\(6\)](#page-35-0). Aussi, les placettes permanentes permettent une vérification efficiente, si le besoin se fait sentir, a un coût relativement bas : un organe de contrôle peut localiser et mesurer les placettes permanentes au hasard, afin de vérifier, quantitativement, la structure et le fonctionnement du plan de surveillance du carbone.

Si on utilise des placettes permanentes, il devient crucial que le marquage ou la cartographie des arbres soit fait pour mesurer la pousse des individus a chaque étape, afin que la pousse des survivants, la mortalité, et la pousse de nouveaux arbres du sous bois puisse être suivie. Les modifications dans les stocks de carbone pour chaque arbre sont estimées et totalisées par placette. Des analyses statistiques peuvent alors être effectuées sur l'accumulation nette de carbone par placette, y compris la croissance de nouveaux arbres ainsi que les pertes dues à la mortalité.

Quand les mesures ne se font qu'une seule fois, comme dans les projets de conservation, alors il n'y a aucune valeur réelle dans le marquage des placettes et des arbres.

#### <span id="page-10-0"></span>*2.4.2. Forme et taille des placettes pour arbres*

La taille et la forme des placettes échantillons est un compromis entre l'exactitude, la précision, le temps et le coût de la mesure. L'expérience montre que les placettes échantillons contenant de plus petites sous-unités de formes et tailles variées (compartiments ou placettes nids) sont efficaces.

Les placettes nids pour enregistrer des classes discrètes de tiges sont un moyen pratique d'échantillonnage et sont appropriées aux peuplements avec toute une gamme de diamètres d'arbres, ou aux peuplements avec diamètres et densités de tiges changeantes.

Les placettes nids se composent de plusieurs placettes entières (typiquement 2 à 4, dépendant de la structure forestière), et chacune des placettes nids doit être considérée séparément. Les placettes pourraient prendre la forme de nids cercles ou carrés. Les cercles marchent bien si vous avez à votre disposition du matériel de mesure à distance (par exemple un DME de Haglof, Suède), parce que la bordure autour de la placette n'a pas besoin d'être marquée. Si un DME n'est pas disponible, il pourrait être plus pratique d'utiliser des placettes de forme carrée qui seront dessinées au cordeau et avec des piquets. Quand les arbres atteignent la taille minimum requise pour une placette nid, on les mesure et on les inclue, et quand ils dépassent la taille maximum, la mesure de cet arbre dans le nid s'arrête et recommence dans le plus grand nid suivant. Comment suivre et analyser les données des placettes nids est décrit avec des exemples dans la section 4.1.

Il est possible de calculer la taille appropriée des placettes pour chaque projet ; cependant, cela ajoute une complication et un effort supplémentaires au processus. Pour simplifier, des règles de taille de placettes sont ici élaborées qui peuvent s'appliquer à tout projet, et l'expérience a prouvé que ces tailles de placettes sont un compromis acceptable d'effort et de précision.

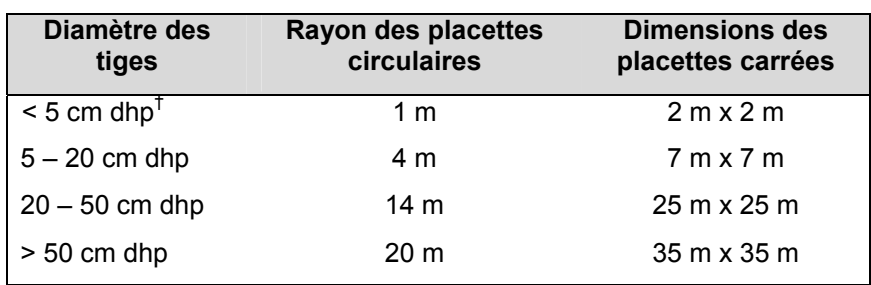

#### **Tableau 2. Dimensions des placettes nids.**

<sup>†</sup> dhp = diamètre haut poitrine. Tiges inférieures à 5 cm ne seraient mesurées que dans une forêt assez jeune.

Le diagramme schématique ci-dessous représente une placette d'échantillonnage formée de trois cercles concentriques.

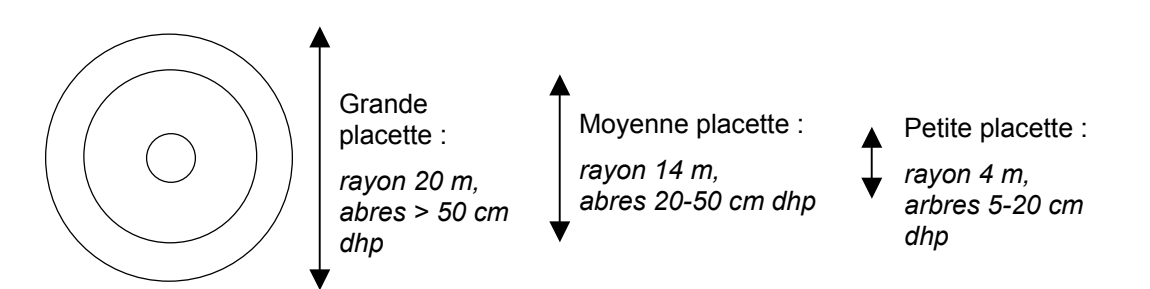

#### **Figure 3. Placette d'échantillonnage en forme de nids concentriques.**

Les données et les analyses au niveau de la placette sont extrapolées à la surface d'un hectare pour estimer les stocks de carbone. On extrapole de la placette au hectare en utilisant un facteur d'expansion représentant la

<span id="page-11-0"></span>proportion d'un hectare dans une placette. Par exemple, si l'on utilise une série de cercles nids mesurant 4 m, 14 m, et 20 m de rayon, leurs surfaces sont égales à 50 m<sup>2</sup>, 616 m<sup>2</sup> et 1257 m<sup>2</sup> respectivement. Les facteurs d'expansion impliqués dans pour convertir les données de la placette sur la base d'un hectare sont 198.9 pour la plus petite, 16.2 pour la moyenne, et 8.0 pour la plus grande des placettes nids circulaires.

Parce que toutes les mesures de carbone sont rapportées sur la base d'une projection horizontale, la constitution de placettes sur une pente doit employer un facteur de correction. Ce facteur tient compte du fait que quand les distances mesurées le long d'une pente sont projetées sur un plan horizontal, elles seront plus petites. Dans un souci de simplicité, si la placette est divisée entre sol plat et sol en pente, elle devrait être déplacée de manière à être entièrement plate ou entièrement en pente. Si la placette se trouve sur une pente, l'angle de la pente doit être mesuré en utilisant un clinomètre. Là où la placette est située sur une pente qui est supérieur à 10%, la pente doit être quantifiée de manière à apporter un ajustement à la surface de la placette quand on fait l'analyse.

Le rayon horizontal réel est calculé en utilisant la formule suivante :

$$
L = L_s * \cos S,
$$

où *L* représent le véritable rayon horizontal de la placette, *L<sup>s</sup>* est le rayon standard mesuré sur terrain le long de la pente, *S* est la pente en degrés, et *cos* est le cosinus de l'angle.

Corriger pour la pente au retour du terrain résulte en une surface de placette:

- Placette circulaire: Surface = *π \** rayon standard (Ls) \* Rayon de la pente de la placette (L)
- Placette carrée: Surface = Largeur de la placette \* vraie longueur de la placette (L)

Par exemple, pour une placette sur une pente de 25 degrés, L pour la placette de 20 m de rayon est 20 \* 0.91 ou 18.1 m. Ainsi la surface de la placette serait  $3.142 \times 20 \times 18.1 = 1139 \text{ m}^2$  ou 0.11 hectares. Pour une pente de 15 degrés, L pour une placette de 25 m carrés est 25 \* 0.97 ou 24.1 m. Donc, la surface de la placette serait 25 \*  $24.1 = 603 \text{ m}^2$  ou 0.06 hectares.

#### *2.4.3. Réserves de carbone ne provenant pas des arbres*

Ces réserves diffèrent des arbres par le fait qu'il n'est pas possible de mesurer le même échantillon deux fois. Pour la végétation non arboricole, les débris et le sol, l'analyse de l'échantillon le détruit – il est récolté, pesé et séché dans un four. Pour le bois mort abattu l'échantillon n'est pas nécessairement détruit mais garder la trace de morceaux de bois mort entre deux épisodes de temps est un grand défi logistique. En conséquence, pour chacune de ces réserves les échantillons sont temporaires et afin de préserver une indépendance statistique (important pour garantir des résultats représentatifs), le site de l'échantillonnage doit être déplacé à chaque recensement.

Pour les réserves détruites en cours de l'échantillonnage, la placette doit être assez grande de capter un suffisamment grand échantillon tout en maintenant l'efficacité de l'échantillonnage. En général pour la végétation herbacée et le débris sur plancher forestier, une petite sous-placette de 0.25 à 0.50 m<sup>2</sup> est utilisée. Pour les buissons, une plus grande placette d'environ 1 m<sup>2</sup> peut être utilisée. Pour les sols, un appareil de carotage est employé et en règle générale quatre carottes de 30 cm sont réunies pour créer un seul échantillon pour la concentration en carbone, avec deux carottes supplémentaires pour la densité de masse (voir section 3.6).

## 2.5. NOMBRE DE PLACETTES

Il est important que l'échantillonnage soit accomplit avec rigueur statistique ; sinon il sera difficile de faire confiance aux résultats des projets. Dans ce cadre, la première étape consiste à identifier le nombre requis de placettes pour obtenir des résultats avec la précision souhaitée.

#### *ETAPE 1 : Identifier le niveau souhaite de précision.*

Le niveau de précision requis pour faire un inventaire de carbone a un effet direct sur les coûts de l'inventaire tel que décrit plus haut. Un estimé précis du changement net en stocks de carbone, dans les limites de 10% de la vraie valeur de la moyenne jusqu'au niveau de confiance de 95%, peut être atteint à un coût raisonnable ([7\)](#page-35-0). Le niveau de précision doit être déterminé dès le départ ; un niveau de ± 10% de la moyenne est souvent utilisé, jusqu'à une précision aussi basse que 20% de la moyenne. Il n'y a pas de règles absolues pour établir le niveau de précision, mais plus basse est la précision, plus difficile ce sera de dire avec assurance qu'une modification s'est opérée dans les stocks de carbone entre deux périodes de temps.

Une fois sélectionné le niveau de précision, la taille des échantillons peut être déterminée pour chaque strate dans la zone de projet. Chaque réserve de carbone aura une variance différente, c'est à dire la quantité de variation autour de la moyenne. Cependant, l'expérience montre que concentrer sur la variance de la réserve en carbone principal (par exemple les arbres pour l'exploitation forestière, ou les sols pour les terres agricoles ou les terres de pâturage) englobe la majeure partie de la variance. Même si la variance des autres réserves soit plus élevée, si une précision plus grande est atteinte dans la réserve dominante un manque de précision dans les autres réserves ne nuira pas au résultat final.

- *ETAPE 2a : Identifier les données disponibles -- qu'elles soient spécifiques à la région (peut-être de l'université voisine, des agences gouvernementales ou des laboratoires de recherche), ou alors des publications scientifiques.*
- *ETAPE 2b : Si aucune donnée n'est disponible, identifier une zone de collection de données préliminaires. Par exemple, s'il s'agit d'un activité de boisement/reboisement des terres agricoles et l'activité se déroulera pendant 20 ans, alors une estimation des stocks de carbone dans environ 6 à 10 placettes d'une forêt vieille de 15 à 20 ans fera l'affaire.*

Si le projet consiste en strates multiples, des données sont requises pour chaque strate.

*ETAPE 3 : Estimer les stocks de carbone, déviation standard et variance par rapport aux données préliminaires.* 

*ETAPE 4 : Calculer le nombre requis de placettes.*

Pour un projet d'une seule strate, le nombre de placettes (n) est donné par la formule suivante :

$$
n = \frac{(N * s)^2}{\frac{N^2 * E^2}{t^2} + N * V}
$$

Où la valeur *E* est la moitié de la largeur de l'intervalle de confiance, calculée en multipliant la moyenne du stock de carbone par le chiffre de la précision requise (par exemple la moyenne du stock de carbone \* 0.1, pour une précision de 10 %, ou \* 0.2, pour une précision de 20 %);

*t* est la statistique de la distribution-t pour un niveau de confiance de 95 % ; *t* est généralement établi à 2 puisque la taille de l'échantillon n'est pas encore connue à cette étape ;

*N* représente le nombre d'unités d'échantillonnage dans la population (= surface du projet ou strate en hectares/ surface de la placette en hectares) ;

*s* représente la déviation typique ; et

*V* représente la variance.

Pour deux strates : Pour *n* strates :

$$
n = \frac{(N_1 * s_1)^2 + (N_2 * s_2)^2}{\frac{N^2 * E^2}{t^2} + N_1 * V_1 + N_2 * V_2}
$$

$$
n = \frac{(N_1 * s_1)^2 + \dots + (N_n * s_n)^2}{N^2 * E^2} + N_1 * V_1 + \dots + N_n * V_n
$$

Pour la strate 1, la strate 2 etc. jusqu'à la n<sup>ième</sup> strate.

<span id="page-13-0"></span>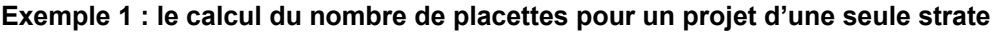

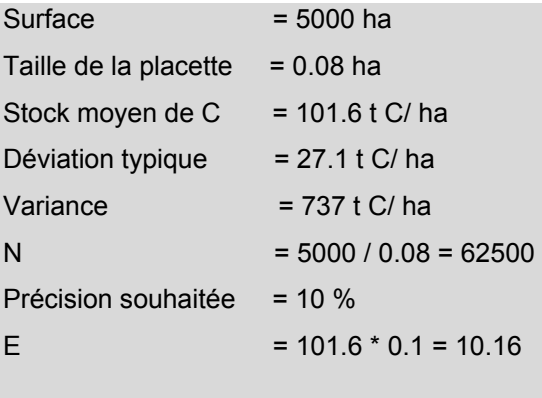

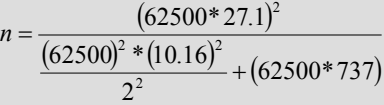

**= 29 placettes** 

#### **Exemple 2 : le calcul du nombre de placettes pour un projet de trois strates**

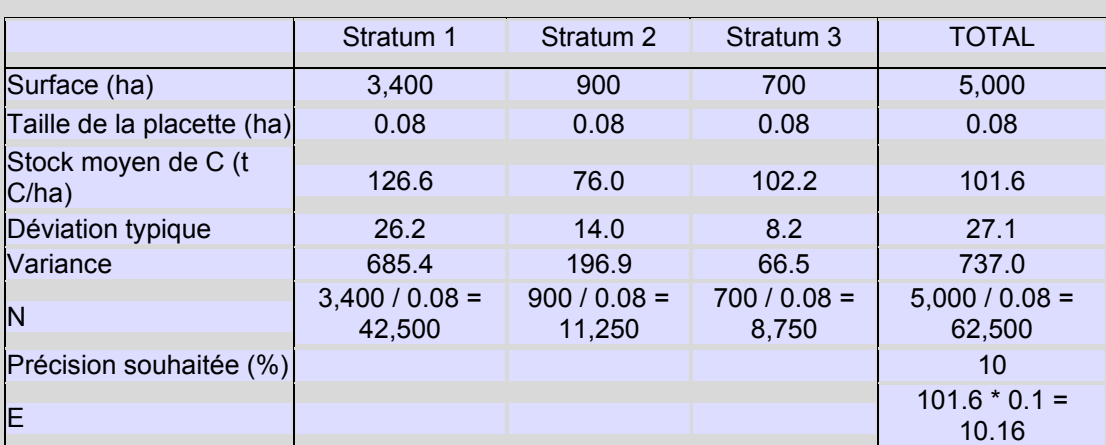

$$
n = \frac{[(42500*26.2) + (11250*14) + (8750*8.2)]^2}{62500*10.16^2} + [(42500*685.4) + (11250*196.9) + (8750*66.5)]
$$

#### **= 18 placettes**

Plus les stocks de carbone soient variés, plus on aura besoin de placettes pour atteindre les niveaux de précision ciblés.

<span id="page-14-0"></span>Si une zone de projet stratifiée nécessite plus de placettes qu'une seule zone non stratifiée, on peut se débarrasser d'une ou plusieurs des strates. L'objet de la stratification est de permettre un échantillonnage plus efficace.

Si une zone de projet a été stratifiée, la formule suivante peut servir pour allouer le nombre calculé de placettes parmi les différentes strates:

$$
n_{h} = \left[\frac{N_{h}S_{h}}{\sum N_{h}S_{h}}\right]n
$$

Où *n* est le nombre total de placettes et que  $n_h$  est le nombre de placettes dans la strate h ;

*N* est le nombre d'unités d'échantillonnage dans la population et  $N_h$  est le nombre d'unités dans la strate h;

*s* représente la déviation typique de la population et *sh* représente la déviation typique dans la strate h.

#### **Exemple 3 : le calcul pour allouer les placettes parmi les différentes strates**

(utilisant les données des calculs faits plus haut dans l'Exemple 2)

#### **STRATE 1**

$$
n_h = \left[\frac{(42500 * 26.2)}{(42500 * 26.2) + (11250 * 14) + (8750 * 8.2)}\right] * 18
$$

## **= 15 placettes**

## **STRATE 2**

$$
n_h = \left[\frac{(11250 * 14)}{(42500 * 26.2) + (11250 * 14) + (8750 * 8.2)}\right] * 18
$$

#### **= 2 placettes**

## **STRATE 3**

$$
n_h = \left[ \frac{\left(8750 * 8.2\right)}{\left(42500 * 26.2\right) + \left(11250 * 14\right) + \left(8750 * 8.2\right)} \right] * 18
$$

#### **= 1 placette**

Les formules ci-dessus peuvent également être utilisées avec des réserves de carbone ne provenant pas d'arbres, ou avec les sols. De telles placettes seront temporaires et de nouveaux sites pris au hasard devraient être choisis à chaque campagne de mesure.

Pour estimer le nombre de placettes requis pour les autres réserves de carbone, leur nombre peut être généralement basé sur le nombre de placettes pour la réserve dominant. Par exemple, une seule ligne

<span id="page-15-0"></span>d'intersection de 100 m pour le bois mort (voir section 3.4.2), quatre placettes de cueillette pour la végétation herbacée et le débris sur plancher forestier, et quatre échantillons de sols (voir section 3.3) devraient suffire par chaque placette d'arbres.

## 2.6. EMPLACEMENT DES PLACETTES

Pour maintenir la rigueur statistique les placettes doivent être situées sans parti pris. La totalité de la zone du projet doit être échantillonné. Si les placettes longent une route ou une piste, tous les sites du projet n'ont pas la même chance de sélection et un préjugé systématique se trouve introduit. Au contraire l'emplacement des placettes devrait être soit au hasard, soit en utilisant une grille fixe qui couvre la zone entière. Si peu de choses sont connues sur la population échantillonnée, la sélection aléatoire d'unités d'échantillonage est en général plus sur que la sélection systématique. Si les valeurs mesurées sont distribuées irrégulièrement, alors les deux méthodes d'approche sont à peu près aussi précises. Si certaines parties de la strate ont un contenu de carbone plus élevé que les autres, la sélection systématique aura pour résultat une plus grande précision que la sélection aléatoire.

Lorsque des réserves de carbone sont mesurées outre la réserve dominant, il est alors raisonnable de faire le lien sur l'emplacement des placettes pour les réserves secondaires avec le site de la placette pour la réserve dominant. Cependant, ces placettes devraient être en dehors de la placette originale, et si on fait un recensement, à ce moment toutes les placettes temporaires doivent être en un nouveau site à chaque recensement.

*ETAPE 1 : Préparer une carte du projet, avec les limites et les strates du projet définies.* 

*ETAPE 2 : Décider si les placettes seront distribuées systématiquement ou au hasard.* 

*ETAPE 3a : L'emplacement aléatoire des placettes peut être accompli en utilisant des tables de nombres aléatoires, la fonction aléatoire de programmes GIS, ou en utilisant le compteur milli-seconde d'une montre chronomètre pour choisir au hasard la position et la distance en mettant sur une carte les placettes.* 

*ETAPE 3b : Localiser systématiquement les placettes dans chaque strate, mettre une grille sur la carte et allouer des placettes en plan régulier à travers la strate.*

#### 2.7. FREQUENCE DE PRISE DES MESURES

Il est recommandé que pour l'accumulation de carbone, la fréquence de prise de mesure devrait être définie en accord avec le taux de modification du stock de carbone.

- Les opérations forestières se mesurent typiquement sur une période de 5 ans d'intervalles ;
- Les réserves de carbone qui se changent beaucoup plus lentement, comme les sols, sont mesurées tous les 10 ou même 20 ans ;
- Pour les activités qui conservent les écosystèmes matures ou peu de modifications dans les réserves de carbone sont attendées, on pourrait se contenter d'une mesure initiale suivie d'une vérification plus tard pour s'assurer que des activités illégales n'ont pas réduit les stocks de carbone ;
- Pour les projets de gestion des forêts, les mesures ont pour but de saisir la variété de conditions de la végétation à travers les cycles de coupe de bois et de repousse.

## **3. LA PRISE DE MESURES SUR TERRAIN**

### 3.1. PREPARATION POUR LE TRAVAIL SUR TERRAIN

La planification efficace est indispensable pour réduire les frais de travail, éviter les risques à la sécurité et assurer des estimations fiables en carbone.

<span id="page-16-0"></span>Le matériel utilisé pour le travail sur terrain doit être précis, résistant et durable pour supporter les rigueurs d'utilisation sous conditions adverses. Le type d'équipement requis dépend du type de mesures à prendre, mais la liste qui suit contient la plupart du matériel généralement employé.

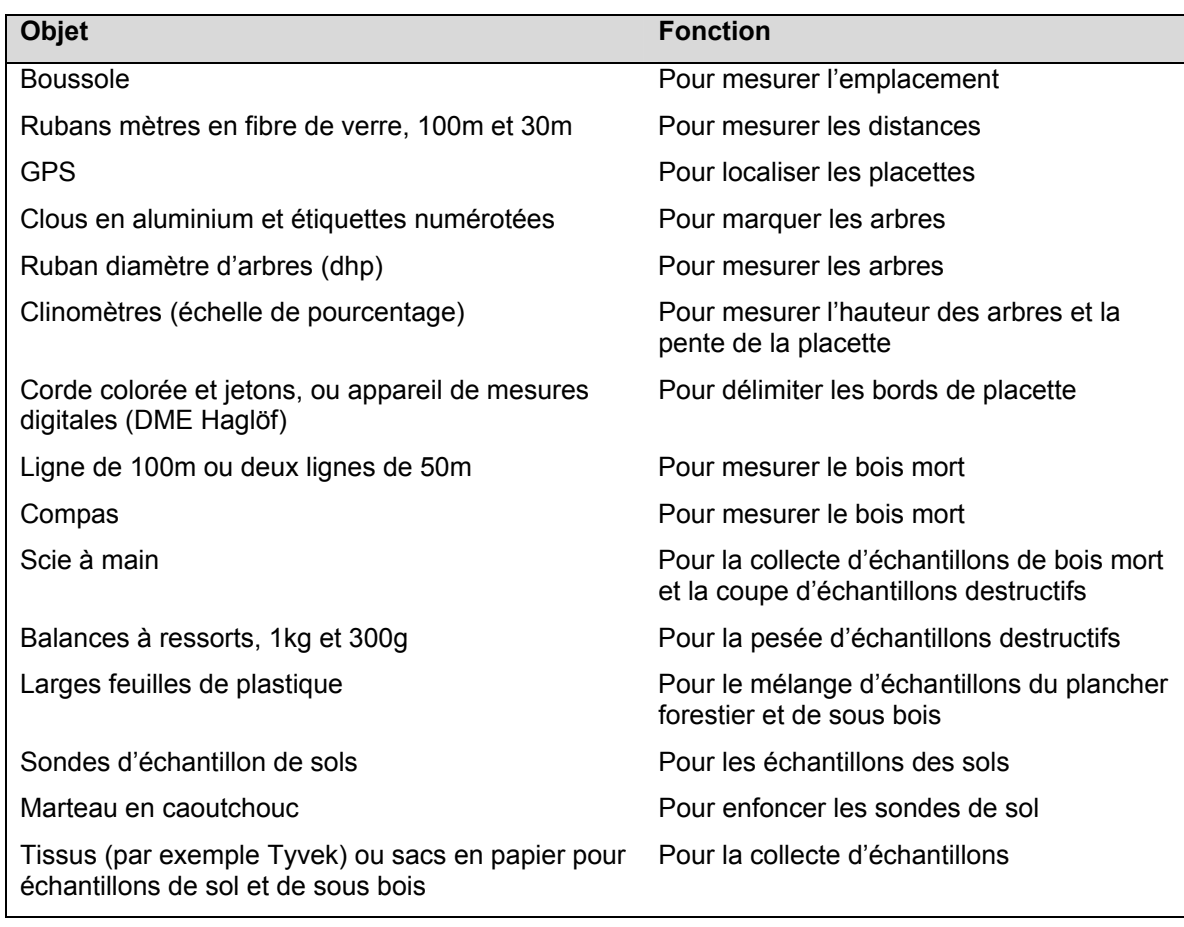

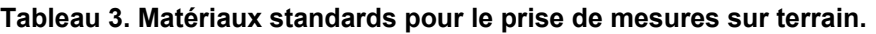

Si on va marquer les arbres, des clous et des étiquettes en aluminium doivent toujours être utilisés pour éviter la rouille. Une boussole avec ajustement pour pentes est conseillée afin que des localisations précises et répétables soient prises. Des rubans DHP (diamètre à la hauteur de la poitrine) sont essentiels pour la mesure des arbres. Des rubans DHP d'acier ou d'aluminium sont généralement employés ; les rubans en tissus doivent être évités car ils sont sujets à s'étirer et à fausser les prises de mesures. Les rubans DHP sont relativement peu coûteux et sont disponibles chez les fournisseurs tels que : [www.forestry-suppliers.com](http://www.forestry-suppliers.com/) ou encore [www.benmeadows.com.](http://www.benmeadows.com/)

Pour la collecte des échantillons de sols, la préférence va aux sacs de toile. Les sacs en papier ont tendance à se déchirer, et les sacs plastiques ne permettent pas aux échantillons de sécher, ce qui résulte en une transpiration accrue et des résultats fausses.

## 3.2. ARBES, PALMIERS ET LIANES

## *3.2.1. Arbres*

La biomasse et les stocks de carbone des arbres sont estimées en utilisant les équations appropriées aux mensurations des arbres. Pour des raisons de commodité, on estime la biomasse des arbres en se basant sur

<span id="page-17-0"></span>des équations qui relient la biomasse au diamètre à la hauteur de la poitrine (DHP). Bien que la combinaison du DHP et de la hauteur soit souvent supérieure au DHP seul, mesurer la hauteur des arbres peut être une longue opération et augmenter le coût de tout programme de surveillance. En plus, les bases de données pour les arbres autour du monde montrent que des équations de régression de la biomasse de la plus haute portée et précision peuvent être engendrées en utilisant uniquement la DHP. Dans l'industrie forestière, la hauteur de la poitrine est définie comme étant à 1m 30 cm au-dessus du sol.

*ETAPE 1 : Localiser avec précision le centre de la placette (l'emploi de GPS est la méthode suggérée).* 

- *ETAPE 2 : Si la placette est permanente, en marquer le centre (si la placette est ronde) ou les cotés (si la placette est carrée) et allouer un nombre unique à la placette. L'expérience a démontré que les barres de métal et les tuyaux en PVC marchent bien pour marquer les placettes permanentes.*
- *ETAPE 3a : En commençant par le nord de la placette, mesurer de DHP des arbres. Faire une marque sur le premier arbre pour indiquer le point de départ/fin. Mesurer à la hauteur de la poitrine (1m 30cm) en utilisant le guide ci-dessous.*
- *ETAPE 3b : Apres chaque arbre, se déplacer dans le sens des aiguilles d'une montre vers l'arbre suivant. Si les placettes doivent être mesurées encore plus tard, marquer chaque arbre en utilisant une étiquette numérotée et un clou en aluminium. Il n'est pas nécessaire d'enregistrer les espèces d'arbres, a moins que des espèces avec formes différentes partagent l'espace (pins et essences à grandes feuilles ou palmiers ou une autre essence qui aurait colonisé très tôt cet espace).*

Quand on marque des arbres, l'étiquette et le clou en aluminium doivent être placés 10 cm sous la ligne de hauteur de poitrine (DHP) afin d'éviter les erreurs découlant des bosses et autres imperfections qui peuvent se trouver à l'endroit même où le clou pénètre l'arbre. Pour les prochains inventaires la prise de mesure de DHP sera faite en mesurant 10 cm au-dessus du clou. Le clou d'aluminium doit être planté assez profondément pour retenir fermement l'étiquette tout en laissant assez d'espace pour permettre à l'arbre de croître. Si l'objectif est que les arbres de la zone de projet seront récoltes ultérieurement, le clou et l'étiquette doivent être places à la base de l'arbre afin d'éviter tout accident impliquant les scies a chaîne et autres accidents d'équipement. Chaque placette devrait contenir une description de la méthode utilisée pour que les prochaines prises de mesure puissent se dérouler avec efficacité et précision.

*ETAPE 3c : Pour permettre un décompte précis de la repousse (pousse d'arbres dans la classe de la plus petite taille de la placette), il faut enregistrer l'emplacement des arbres nouveaux à chaque recensement par rapport à chacune des placettes nids.* 

*ETAPE 3d : Les arbres aux limites de la placette. De temps en temps des arbres seront près des limites des placettes. Typiquement, les placettes sont petites et seront extrapolées pour estimer le carbone présent dans la biomasse de chaque hectare. Il est donc important de soigneusement décider si un arbre est bien dans ou en dehors de la placette. Si plus que 50% de l'arbre est à l'intérieur des bordures de la placette, l'arbre est inclus. Si plus de 50% est en dehors des limites, l'arbre est exclu et ne doit pas être mesuré. S'il est exactement sur le bord de la placette, choisir à pile ou à face s'il est dedans ou dehors.* 

## **Boite 1 : utilisation du ruban DHP**

Il est important que le ruban DHP soit correctement utilisé pour garantir l'uniformité des mesures prises.

- S'assurer d'avoir une barre ou un poteau d'une longueur de 1m 30cm pour mesurer avec précision la ligne de hauteur de la poitrine sur l'arbre. S'il n'y en a pas, on peut se servir d'un grand morceau de bois (d'au moins 2 cm de diamètre). A tour de rôle, chaque membre de l'équipe d'inventaire devrait mesurer sur soi-même l'emplacement de la hauteur de poitrine qui est de 1m 30cm au-dessus du sol, et se baser sur cet emplacement pour déterminer où mettre le ruban.
- Les rubans DHP ont un crochet au bout. Enfoncer le crochet dans l'écorce de l'arbre et tirer le ruban vers la droite. Le ruban DHP doit toujours partir de la gauche et être tiré tout autour de l'arbre, même si l'opérateur qui prend les mesures est un gaucher.
- <span id="page-18-0"></span>• Au fur et à mesure que le ruban s'enroule autour de l'arbre et revient au crochet, le ruban devrait se trouver au dessus du crochet. Le ruban doit être à l'endroit et non à l'envers ; les chiffres doivent être dans le bon sens de lecture.
- Si l'arbre est sur une pente, toujours mesurer vers le haut de la pente.
- Si l'arbre est incliné, le ruban DHP doit être enroulé selon l'angle naturel de l'arbre, sans tenir compte de la déclivité du sol par rapport à l'horizontale.
- Si l'arbre a une fourche au niveau de la hauteur de la poitrine, prendre les mesures sous la fourche, et si cela n'est pas possible, considérer que vous mesurez deux arbres.
- Si l'arbre est couché mais toujours vivant, alors placer le bâton à mesurer vers le bas et mesurer au niveau de la hauteur de poitrine comme si l'arbre était debout. Les arbres sont considérés comme vivants s'ils ont des feuilles vertes.
- Si une liane ou une vigne pousse sur un arbre qui doit être mesuré, ne pas couper la liane pour dégager un espace pour mesurer le diamètre à la hauteur de poitrine. Si possible, éloigner la liane du tronc et faire glisser le ruban en dessous. Si la liane est trop grosse pour être éloignée du tronc, utiliser l'arrière du ruban et le tirer sur l'avant de l'arbre pour évaluer le diamètre de visu. Couper une liane devrait être la dernière option parce qu'à long terme et avec les prises de mesures répétées, interférer avec la dynamique naturelle de la placette finira par la différencier de la forêt environnante. Le même principe devrait être suivi pour toute autre espèce naturelle (champignon, épiphytes, mycoses, termitières, etc.) trouvée sur un arbre.

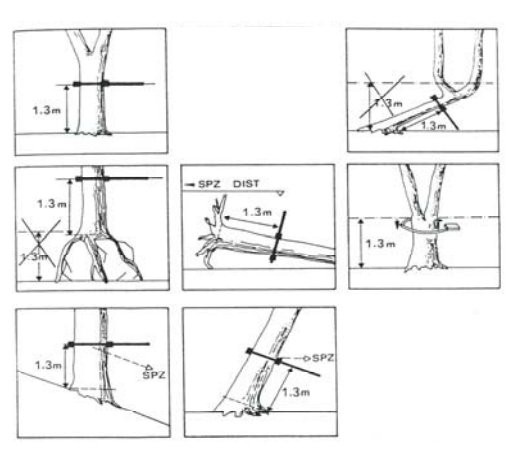

**Figure 4. Sites de mesure DHP pour arbres de forme normale et irrégulière** 

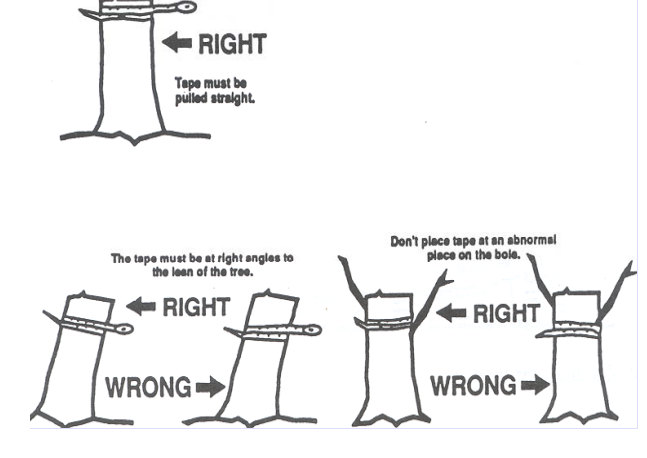

**Figure 5. La façon correcte d'utiliser un ruban DHP** 

#### <span id="page-19-0"></span>*3.2.2. Palmiers*

S'il y a des palmiers présents il ne faut enregistrer que leur hauteur, car leur biomasse se rapproche plus de la hauteur que du diamètre.

*ETAPE 1 : Déterminer s'il y a des palmiers sur la placette nid de taille intermédiaire et s'il y en a qui dépassent 1m 30 cm de hauteur.* 

*ETAPE 2 : Pour tout palmier dépassant 1m 30 cm de hauteur, mesurer en utilisant un clinomètre ou directement si le palmier n'a que quelques mètres de haut. Mesurer seulement la hauteur du tronc, par exemple de la base jusqu'à l'endroit ou le tronc n'est plus visible.* 

*ETAPE 3 : Si la placette va être remesurée plus tard, insérer une étiquette en aluminium 10cm en dessous de la ligne à la hauteur de la poitrine. .* 

#### *3.2.3 Lianes*

Les lianes sont difficiles à mesurer parce que souvent longues et qu'elles traversent la placette en plusieurs endroits. A moins que les lianes ne forment un composé substantiel de l'écosystème, ne les mesurez pas; c'est compliqué à mesurer et il est difficile de trouver des équations de biomasse à leur appliquer.

*ETAPE 1 : Déterminer si les lianes sont une composante importante de la biomasse.* 

*ETAPE 2 : Si nécessaire, mesurer à hauteur de la poitrine (DHP). S'assurer que chaque liane n'est mesurée qu'une fois. Les lianes dépassent rarement 10 cm de diamètre, donc ne prendre de mesures que dans les plus petits nids.* 

#### 3.3. VEGETATION NON ARBORICOLE

On mesure la végétation non arboricole en utilisant de simples techniques de récolte.

*ETAPE 1 : Placer un cadre clip au lieu d'échantillonnage. Si nécessaire, ouvrir le cadre et le disposer autour de la végétation.* 

Pour les plantes herbacées un cadre carré d'échantillonnage fait en PVC, de dimensions 30 cm x 30 cm, suffit pour l'échantillonnage. Pour les buissons ou autre volumineuse végétation non arboricole, des cadres plus .<br>grands mesurant 1 à 2 m<sup>2</sup> doivent être utilisés, dépendant de la taille de la végétation.

*ETAPE 2 : Couper à raz toute la végétation dans le cadre jusqu'au sol. Le cadre est vu comme une extension verticale, et toute végétation qui tombe en dehors des limites de la cadre (même si elle a ses racines dans le cadre) devrait être exclue.* 

*ETAPE 3 : Peser l'échantillon et en soustraire un sous-échantillon bien mélange pour le calcul du rapport sec à mouille. Peser le sous-échantillon sur place, puis le sécher au four jusqu'à l'obtention d'une masse constante (en général aux environs de 70 degrés Celsius).*

#### 3.4. BOIS MORT

#### *3.4.1. Bois mort encore debout*

Dans les placettes consacrées aux arbres vivants, les arbres morts encore debout doivent eux aussi être mesurés. Leur DHP et leur état de décomposition doivent être notés. La méthode pratique pour catégoriser la décomposition des arbres morts encore debout s'explique ainsi :

- Catégorie 1 : Arbre avec branches et rameaux ressemblant à un arbre vivant (sauf pour le feuillage)
- Catégorie 2 : Arbre sans rameaux mais avec encore des branches grandes et petites
- Catégorie 3 : Arbres avec grandes branches seulement
- Catégorie 4 : Tronc seulement, sans branches

Pour la catégorie 4 la hauteur de l'arbre et son diamètre au niveau du sol sont à mesurer et il faut estimer le diamètre de la cime. On peut utiliser un clinomètre pour estimer la hauteur.

#### <span id="page-20-0"></span>*3.4.2. Bois mort abattu*

Le bois mort couché est mesuré le plus efficacement en utilisant la méthode de la ligne intersectée [\(8, 9\)](#page-35-0). Seulement le bois mort brut (bois avec un diamètre plus grand que 10cm) est mesuré avec cette méthode ; le bois mort d'un plus petit diamètre est mesuré avec les débris.

*ETAPE 1 : Etablir deux lignes longues de 50 m, soit en une seule rangée soit à angle droit.* 

- *ETAPE 2 : Tout au long de la ligne, mesurer le diamètre de chaque morceau de bois mort rencontré supérieur à 10 cm de diamètre. Un compas est idéale pour mesurer le diamètre. Un morceau de bois mort ne doit être mesuré que si : (a) plus de 50% du morceau est au-dessus du sol, et (b) la ligne d'échantillonnage traverse au moins 50% du diamètre du morceau. Si le morceau est creuse au point d'intersection, mesurer le diamètre de la cavité; le volume calculé de la cavité va être exclu.*
- *ETAPE 3 : Assigner à chaque morceau de bois mort l'une des trois classes de densité sain, intermédiaire, pourri. Pour déterminer à quelle classe de densité appartient un morceau de bois mort, chaque morceau doit recevoir un coup de scie ou de machette. Si la lame n'entame pas la pièce (rebondit sur la surface), le morceau est considéré sain. Si la lame pénètre partiellement, et qu'il y a une perte de bois, on classifie le morceau comme intermédiaire. Si la lame s'enfonce dans le morceau, qu'il y a une plus grande perte de bois et que le morceau s'effrite, on le classifie comme pourri.*
- *ETAPE 4 : Des échantillons de bois mort typiques des trois classes de densité, représentant la gamme des essences présentes, doivent être collectés pour en déterminer la densité (poids sec par rapport au volume vert). Utiliser une scie à chaîne ou une scie à main pour détacher du morceau de bois mort choisi, un disque complet. Le diamètre moyen et l'épaisseur du disque doivent être mesurés afin d'estimer le volume. Il n'est pas nécessaire d'enregistrer le poids du nouveau disque. Le disque doit être séché au four pour déterminer son poids constant.*

#### 3.5. LA COUCHE DE DEBRIS SUR PLANCHER FORESTIER

La couche de débris se compose de tous les éléments organiques morts au-dessus du sol minéral. Une partie de ce matériau sera encore identifiable (feuilles mortes, brindilles, herbes mortes, et petites branches), alors que l'autre partie sera composée de matière organique en fragments décomposes non identifiables. Le bois mort avec un diamètre inférieur de 10 cm fait partie des débris.

Les débris doivent être échantillonnés au même moment chaque année pour éliminer l'effet saisonnier.

*ETAPE 1 : A chaque site d'échantillonnage mettre en place le cadre d'échantillonnage.* 

Un cadre de forme carrée en PVC mesurant 30cm x 30 cm suffit pour l'échantillonnage.

*ETAPE 2 : Faire la collecte de tous les débris à l'intérieur du cadre. Se servir d'un couteau pour détacher les morceaux qui tombent sur le bord du cadre d'échantillonnage. Mettre tous les débris sur une bâche à cote du cadre.* 

- *ETAPE 3a : Peser l'échantillon sur place, et plus tard le sécher au four jusqu'au obtenir son poids constant.*
- *ETAPE 3b : Lorsque la masse de l'échantillon est trop volumineuse, le poids total de l'échantillon nouvellement collecté doit être enregistré sur le terrain, et un sous-échantillon de taille convenable (environ 80 à 100 grammes) doit être pris pour déterminer l'humidité contenue, à partir de quoi on peut calculer la masse totale sèche.*

## 3.6. LES SOLS

Pour obtenir un inventaire précis des stocks de carbone organique contenus dans les sols minéraux et organiques, trois types de variables doivent être mesurés : (1) la profondeur, (2) la densité de la masse (calculée en utilisant le poids sec sorti du four du sol provenant d'un volume connu de matériau d'échantillonnage), et (3) les concentrations de carbone organique contenu dans l'échantillon. Il est conseillé pour raisons de simplicité et <span id="page-21-0"></span>de coût de collecter les échantillons à une même profondeur, optant ainsi pour un volume constant d'échantillons plutôt qu'une masse. Une sonde longue de 30 cm est un outil de mesure efficace.

- *ETAPE 1 : Insérer la sonde fermement jusqu'à 30 cm de profondeur. Si le sol est tassé, utiliser un marteau de caoutchouc pour entièrement enfoncer la sonde. Si la sonde n'arrive pas au fond, ne pas forcer car il est probable qu'un caillou bloque le chemin et que la force endommagerait la sonde.*
- *ETAPE 2 : Retirer soigneusement la sonde et mettre l'échantillon dans un sac en toile. Parce que la concentration en carbone du matériau organique est beaucoup plus élevée que celle contenue dans le sol minéral, même une infime quantité de matériau de surface peut mener à une surévaluation des stocks en carbone du sol.*
- *ETAPE 3 : Pour réduire la variabilité, il est conseillé d'incorporer quatre échantillons venant de chaque site de collecte pour fin d'analyses de concentration en carbone.*
- *ETAPE 4 : À chaque site de collecte des échantillons, ajouter deux carottes formées d'agrégats pour déterminer la densité de la masse. Lors du carottage pour obtenir la densité de la masse, s'assurer de ne perdre aucune partie du sol composant les carottes.*
- *ETAPE 5 : Les échantillons de sols peuvent être envoyés pour analyse au laboratoire. Des laboratoires professionnels existent partout à travers le monde et ils analysent régulièrement des échantillons de plantes et de sols en se servant des méthodes standardisées. Il est conseillé de vérifier que le laboratoire choisi va suivre les procéssus normalement employées en ce qui concerne la préparation des échantillons (par exemple le mélange et le tamisage), les températures de séchage, et les méthodes d'analyses de carbone. Pour déterminer la densité de la masse, s'assurer que le laboratoire fasse sécher les échantillons dans un four a 105 degrés Celsius pendant un minimum de 48 heures. Si le sol contient des fragments grossiers de roche, ceux-ci doivent être retenus et pesés. Pour déterminer la quantité de carbone d'un sol, le matériau est tamisé à travers des mailles de 2 mm, après quoi le matériau est bien mélangé. Nous recommandons l'utilisation de la méthode de combustion sèche qui se sert d'un four à température contrôlée (par exemple un modèle LECO CHN-2000 ou similaire), afin de calculer la teneur totale en carbone des sols [\(10](#page-35-0)) ; mais le procède Walkley-Black est lui aussi couramment utilise.*

## **4. ANALYSES**

La plupart des calculs déterminent les valeurs pour la biomasse de la réserve donnée, sauf pour le sol, pour lequel on d'habitude mesure le carbone directement. Pour convertir la biomasse au carbone, diviser par deux :

$$
Carbone = \frac{Biomasse}{2}
$$

Cependant, si des données locales pour le carbone sont disponibles, s'en servir plutôt.

Pour extrapoler des valeurs des placettes jusqu'aux valeurs par hectare requiert un facteur d'expansion. Ces facteurs d'expansion indiquent quel surface est représentée par chaque placette ou échantillon. Cette standardisation est nécessaire pour pouvoir aisément interpréter les résultats et aussi faire des comparaisons avec d'autres études.

```
Facteur d'expansion = \frac{10,000m^2}{\text{Surface de la placette, cadre, ou carotte de sol (m}^2)}10.000m<sup>2</sup>Facteur d'expansion =
```
## 4.1. BIOMASSE DES ARBRES VIVANTS

Les équations de biomasse font le lien entre le diamètre à l'hauteur de la poitrine (DHP) et la biomasse. Les équations peuvent être pour des espèces individuelles ou pour des groupes d'espèces, mais la bibliographie est déficiente et incomplète. Le site original de l'équation devrait être considéré avant son utilisation. Ceci parce que

<span id="page-22-0"></span>les arbres dans un groupe qui fonctionne de manière similaire montrent de grandes différences de croissance suivant les zones géographiques.

*ETAPE 1 : Chercher une équation de biomasse appropriée. Utiliser soit les équations présentées ici (voir appendice B), fouiller la bibliographie à la recherche d'équations, consulter des experts (possiblement dans les universités aux alentours du projet ou dans les départements gouvernementaux qui gèrent les forêts), soit en dernier recours, créer de nouvelles équations (voir Appendice A).* 

Pendant les calculs de la biomasse, le diamètre maximal donné pour l'équation doit être soigneusement observé. Utiliser l'équation pour les arbres qui dépassent le diamètre maximum de l'équation peut mener a des erreurs majeures (voir source [18](#page-35-0) pour des idées sur comment faire face au problème des arbres qui dépassent la taille limite de la base de donnée).

*ETAPE 2 : Pour chaque arbre, calculer la biomasse en se servant de l'équation choisie*.

## **Exemple 4 : le calcul de la biomasse à partir du DHP**

On a mesuré dans la forêt tropicale humide de la Bolivie un arbre de 55 cm de DHP.

L'équation générale pour les forêts tropicales humides fut choisie (adaptée du [11\)](#page-35-0)

*Biomasse (kg) = exp (- 2.289 + 2.649\* In DHP – 0.021\* In DHP<sup>2</sup> )* 

55 cm est bien dans les limites maximales de DHP pour cette équation, qui est fiable jusqu'à 148 cm.

- 1.  $2.649 * In (55) = 10.615$
- 2.  $0.021 * \ln (55^2)$  $= 0.168$
- $3. \t-2.289 + 10.615 0.168 = 8.158$
- 4.  $exp(8.158) = 3492.7$  kg
- **= 3.49 tonnes de biomasse, ou 1.75 tonnes de carbone, dans cet arbre**.

*ETAPE 3a : Pour les projets consacrés à une prise de mesure unique, ou pour des prises de mesures qui doivent établir le nombre requis de placettes pour le scénario de référence des stocks de carbone, faire le total de la biomasse pour chaque arbre dans chaque nid puis multiplier par le facteur d'expansion pour obtenir la biomasse par hectare pour chaque nid. Finalement faire le total des nids pour obtenir le nombre total estimé de tonnes à l'hectare pour cette placette.* 

*ETAPE 3b : Pour les projets qui suivent l'accumulation de carbone des arbres, soustraire la biomasse d'un arbre donné au temps 1 de la biomasse du même arbre au temps 2 pour obtenir le degré d'accroissement de l'accumulation. Pour être précis dans le calcul du changement dans les stocks de carbone, le taux d'accroissement de la biomasse pour la nouvelle pousse (les arbres qui étaient trop petits pour être mesurés au recensement précèdent) doit être correctement inclus. A titre conservatif, on alloue à l'arbre nouvellement poussé le DHP maximum permis pour cette placette lors du dernier recensement. Par exemple, si le diamètre minimum de mesure est de 10 cm et que l'arbre est mesuré pour la première fois à 12.5 cm, alors au minimum, l'arbre a grandi de moins de 10 cm de DHP à 12.5 cm de DHP. Les arbres qui meurent entre deux recensements ne reçoivent pas de facteur de croissance. Ils ne font plus partie de la masse d'arbres vivants et font partie de la masse d'arbres morts. Parmi les nids, faire le total des taux de croissance et multiplier la somme par le facteur d'expansion.* 

*Enfin, faire le total des nids pour obtenir le total estimé de taux de croissance en tonnes par hectare pour cette placette (voir l'exemple ci-dessous).* 

Un exemple est donné ci-dessous sur la manière de calculer la biomasse arboricole au-dessus du sol et sa modification à travers le temps, en utilisant des placettes nids et des d'équations de régression allométriques.

#### <span id="page-24-0"></span>**Exemple 5 : le calcul des modifications des stocks de carbone des arbres à partir d'équations de régression allométriques.**

Prenons comme exemple hypothétique, une simple placette à examiner. La placette se compose de trois sousplacettes nids :

4 m de rayon pour les arbres mesurant à moins 5 jusqu'à 20 cm de DHP

14 m de rayon pour les arbres entre 20 et 50 cm de DHP

20 m de rayon pour les arbres supérieurs à 50 cm de DHP

Le dessin et le tableau ci-dessous montrent les mesures prises au cours de deux recensements. Remarquez au temps 2 que la nouvelle pousse d'arbres trop petits pour être mesurés en temps 1 (arbres 101 et 102 dans le petit nid et 103 dans le nid intermédiaire). Remarquez aussi la poussée des arbres d'une placette nid à l'autre quand les seuils minimum/maximum sont dépassés (arbres 004, 005 de petit à intermédiaire et arbre 009 de intermédiaire à large).

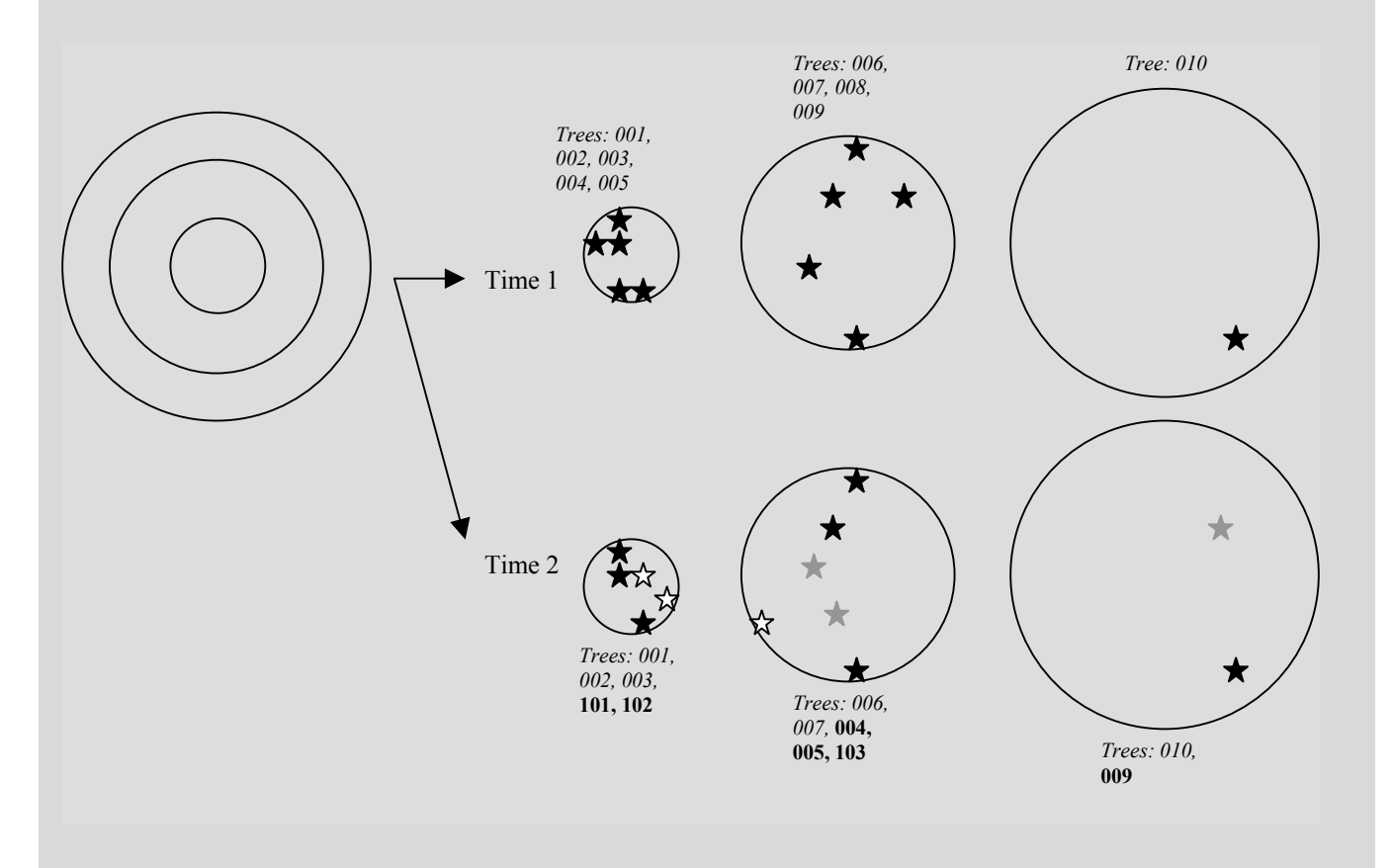

Les trois placettes nids en temps 1 et temps 2 sont montrées. Les étoiles indiquent la position des arbres. En temps 2, des étoiles noires indiquent les arbres qui demeurent dans la même classe de taille qu'en temps 1. Des étoiles grises indiquent les arbres qui ont grandi dans la classe suivante, et les étoiles blanches sont des arbres qui ont dépassé la mensuration minimale pour la première fois.

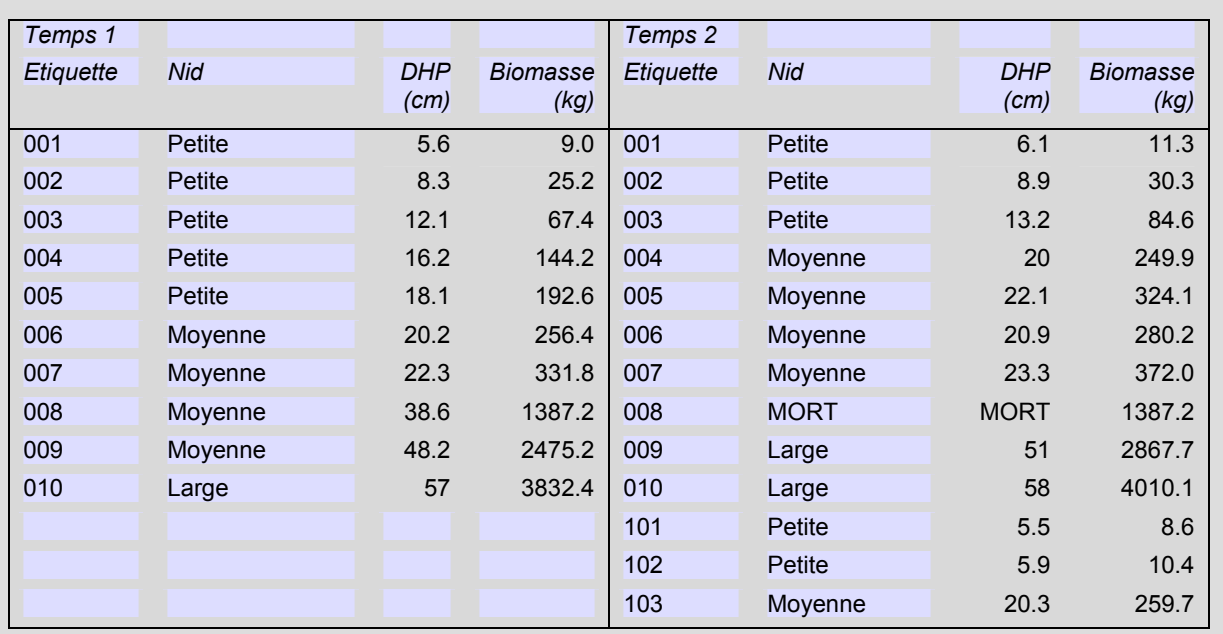

Taux d'accroissement de la biomasse dans chacune des sous-placettes =

*(*Σ *Taux d'accroissement des arbres qui demeurent dans la taille de classe de la sous-placette) +* 

*(*Σ *taux d'accroissement pour les arbres qui grandissent hors du maximum pour la sous-placette [=* Σ *biomasse maximale pour la taille de classe – biomasse au temps 1]) +* 

*(*Σ *taux d'accroissement pour les arbres qui atteignent le diamètre minimale pour la sous-placette [=* Σ *biomasse en temps 2 – biomasse minimale pour la taille de classe† ])*

*† La biomasse minimale pour chaque taille de classe se calcule en incorporant le DHP minimum pour cette taille de classe dans l'équation de régression (5cm pour la petite placette, 20cm pour la placette intermédiaire et 70cm pour la grande placette).* 

*Alors la modification de la biomasse dans chaque placette est de :* 

Petite sous-placette = [(11.3-9.0) + (30.3-25.2) + (84.6-67.4)] + [(249.9-144.2) + (324.1-192.6)] + [(8.6-6.7) +  $(10.4 - 1 - 6.7)$ ] = 192.8 kg Sous-placette moyenne= [(280.2-256.4) + (372.1-331.8)] + [(2867.7-2475.2)] + [(249.9-249.9) + (324.1-249.9) +  $(259.7-249.9)$ ] = 396.2 kg Grande sous-placette =  $((4010.1-3832.4)) + ((-) + ((2867.7-2723.4)) = 322.0$  kg

Biomasse = le total de la biomasse dans chaque sous-placette \* le facteur d'expansion pour cette sous-placette à l'hectare:

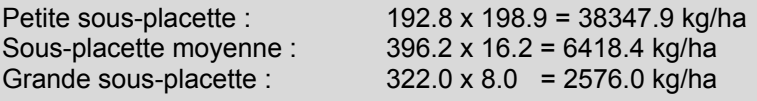

**Total = 47,342.3 kg/ha = 47.3 t/ha pour cette période de temps** 

#### <span id="page-26-0"></span>4.2. BIOMASSE ARBORICOLE SOUTERRAINE

Le calcul de la biomasse au-dessus du sol est établi de façon relativement simple. La biomasse souterraine, par contre, ne peut être mesurée qu'avec des méthodes fastidieuses. En conséquence il est plus pratique et efficace d'appliquer un modèle de régression pour calculer la biomasse souterraine en partant de nos connaissances sur la biomasse au-dessus du sol. Le modèle suivant de régression est largement utilisé pour les zones tropiques :

*DBS = exp (-1.0587 + 0.8836 x In DBA),* 

Où *DBS* = densité biomasse souterraine en tonnes par hectare (t/ha) et *DBA* = densité biomasse au dessus du sol (t/ha).

Utiliser cette équation permet un examen précis de la biomasse sous terre. C'est la méthode la plus pratique et la moins onéreuse pour déterminer la biomasse des racines.

*Pour une prise unique de mesure de la biomasse des racines, il faut tout simplement insérer dans l'équation appropriée, la biomasse qui se trouve au-dessus du sol.* 

Pour calculer le taux d'augmentation de la biomasse des racines entre deux périodes de recensement, l'utilisation précise de ces équations est vitale. Pour les arbres étiquetés dans les placettes permanentes, il n'est pas fiable de simplement calculer la totalité de la biomasse au-dessus du sol en temps 1 et temps 2, d'appliquer les équations et ensuite de diviser par le nombre d'années. Cette approche ne tient pas compte de la nouvelle poussée des arbres ou de la mortalité arboricole. Au contraire, le taux d'accroissement de la biomasse souterraine devrait être calculé en utilisant la méthode suivante :

*ETAPE 1 : Calculer la biomasse au-dessus du sol en temps 1 en se servant d'équations allométriques et de facteurs d'expansion appropriés.* 

- *ETAPE 2 : Calculer le taux d'augmentation de la biomasse au-dessus du sol entre temps 1 et temps 2 (voir section 8.1), et ajouter au temps 1 pour obtenir une estimation de la densité de la biomasse au-dessus du sol en temps 2.*
- *ETAPE 3 : Utiliser l'équation appropriée concernant le sous-sol pour calculer la biomasse souterraine à chaque intervalle de temps.*
- *ETAPE 4 : Appliquer la formule : (temps 2 biomasse sous-terre temps 1 biomasse sous-terre) / nombre d'années = taux d'augmentation annuel de la biomasse souterraine.*

#### 4.3. VEGETATION NON-ARBORICOLE

Y

*ETAPE 1 : Calculer la masse sèche de l'échantillon. Lorsque un sous-échantillon est collecté pour déterminer sa teneur en humidité* **:** 

 $=$  $($ 

\*masse fraîche de l'échantillon entier sous échantillon masse fraîche Masse sèche  $= \left( \frac{\text{sous échantillon masse sèche}}{\text{cstrum}} \right)$ J  $\frac{\text{sous échantillon masse sèche}}{\text{catalo.}}$ 

*ETAPE 2 : La densité de la biomasse (tonnes de biomasse par hectare) se détermine en multipliant la masse sèche par un facteur d'expansion calculé à partir de la surface du cadre échantillon ou de la taille de la placette.*

Facteur d'expansion = 10000 $m<sup>2</sup>$ 

Surface de la placette ou du cadre échantillon (m<sup>2</sup>)

#### 4.4. LES ARBRES MORTS ENCORE DEBOUTS

*ETAPE 1 : Pour toutes classes de décomposition 1, 2 et 3, calculer la biomasse arboricole en utilisant le DHP et l'équation appropriée pour les arbres vivants.* 

- <span id="page-27-0"></span>*ETAPE 2a : Pour la classe 1, soustraire la biomasse des feuilles (environ 2 à 3% de la biomasse au dessus du sol pour les essences à bois dur et à feuilles larges, 5 à 6% pour les bois tendres et conifères)*
- *ETAPE 2b : Pour les classes 2 et 3, le pourcentage manquant de l'arbre doit être estimé. Le principe du conservatisme doit être appliqué. L'estimation de branches manquantes pourrait être entre 15 et 20% du total de la biomasse au dessus du sol.*
- *ETAPE 2c : Là où il ne reste que le tronc (classe 4), on estime le volume en utilisant le DHP, la hauteur et une estimation du diamètre de la cime. Le volume est alors calculé comme étant le volume d'un cône tronqué, et converti à la masse sèche en utilisant une densité de bois appropriée.*

Volume · 
$$
(m^3) \cdot (Class \cdot 4) = \frac{1}{3} \pi h (r_1^2 + r_2^2 + r_1 * r_2)
$$

*Où h est la hauteur en mètres, r1 est le rayon au bas de l'arbre et r2 est le rayon à la cime de l'arbre.* 

*Biomasse = Volume\* densité du bois (à partir d'échantillons)*

## 4.5. BOIS MORT ABATTU

*ETAPE 1: Calculer la densité du bois dans les morceaux de bois mort sélectionnés pour chaque classe de densité (sain, intermédiaire et pourri). La densité se mesure en utilisant la formule suivante :* 

Density 
$$
(g/cm^3)
$$
 = Masse (g)

*Volume (cm3 )*

*Où masse = la masse de l'échantillon séché au four et volume = π x (diamètre moyen / 2)<sup>2</sup> x largeur moyenne de l'échantillon fraîchement cueilli.* 

*Faire la moyenne des densités pour obtenir une seule valeur de densité par classe.* 

*ETAPE 2: Pour chaque classe de densité prise séparément, le volume se calcule ainsi :*

Volume 
$$
\cdot
$$
 (*m*<sup>3</sup>) =  $\pi$ <sup>2</sup> \*  $\left[ \frac{(d_1^2 + d_2^2 \cdot \cdot \cdot \cdot d_n^2)}{8L} \right]$ 

*Où dl, d2 etc. = les diamètres des pièces intersectées de bois mort et L = longueur de la ligne.* 

*ETAPE 3 : Biomasse du bois mort abattu (tonne / hectare) = volume x densité* 

Dans l'exemple suivant, le bois mort est échantillonné le long d'une ligne de 100 m (méthode de ligne intersectée) pour déterminer la densité de la biomasse dans cette réserve. Les diamètres et les classes de densité sont notés et un sous-échantillon est recueilli pour en évaluer la densité dans chacune des trois classes de densité (sain, intermédiaire, et pourri). Les chiffres suivants représentent les résultats hypothétiques.

#### **Exemple 6 : le calcul de la biomasse dans le bois mort abattu.**

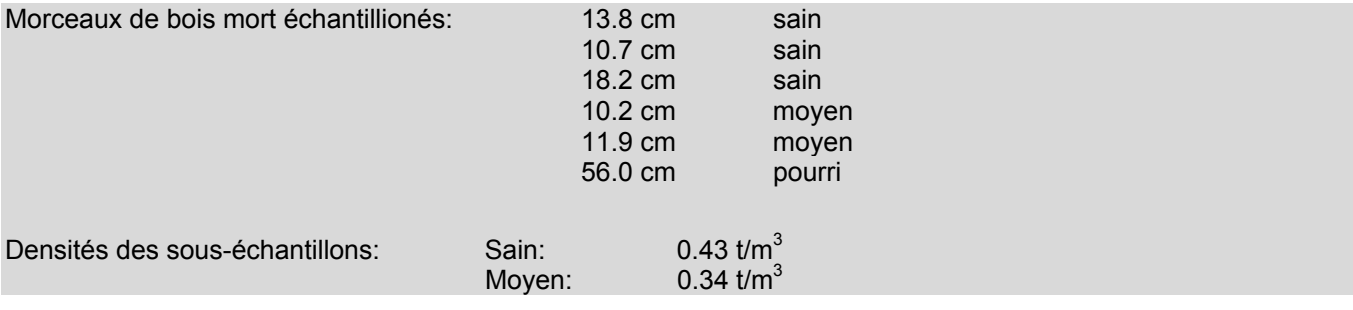

<span id="page-28-0"></span>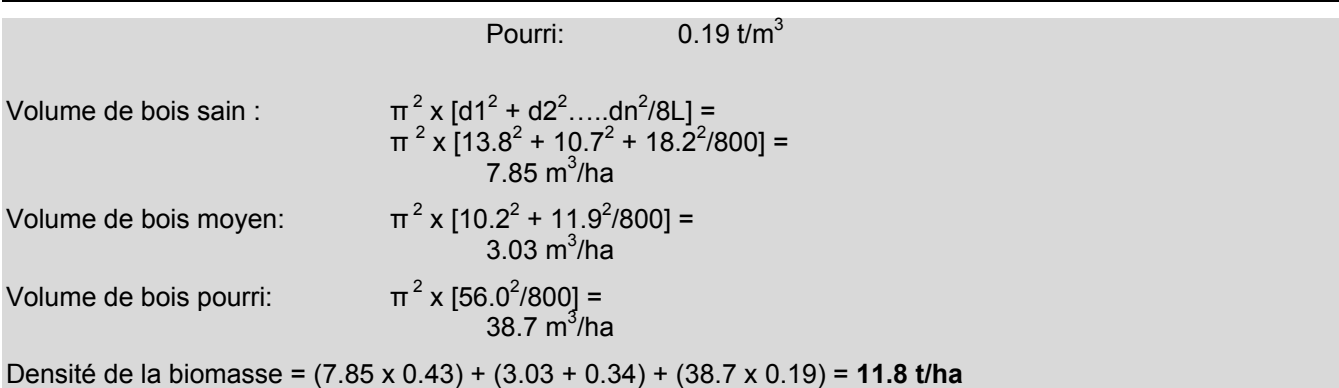

## 4.6. DEBRIS

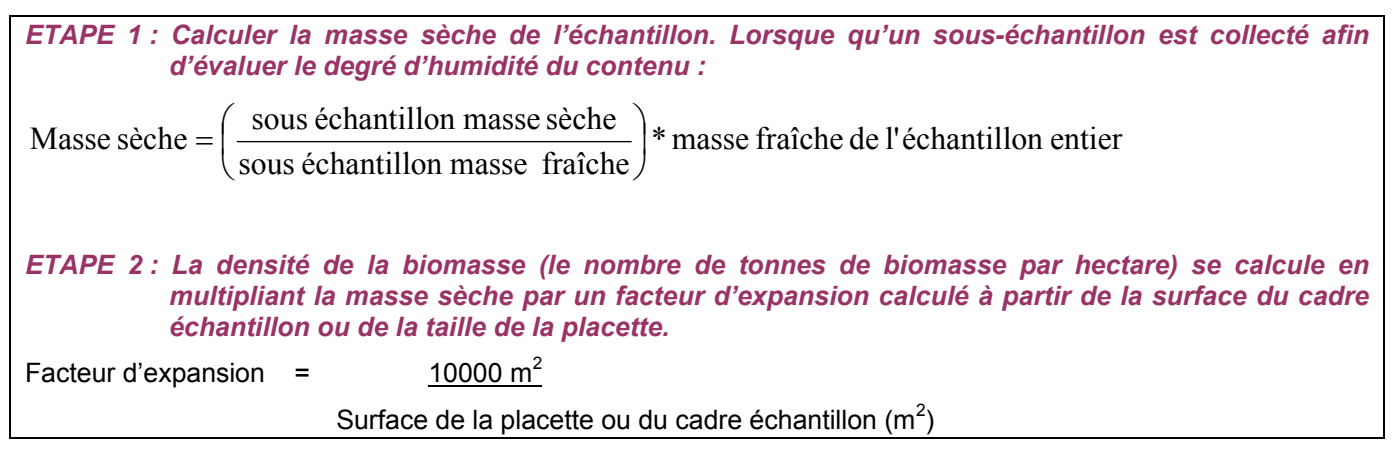

## 4.7. SOLS

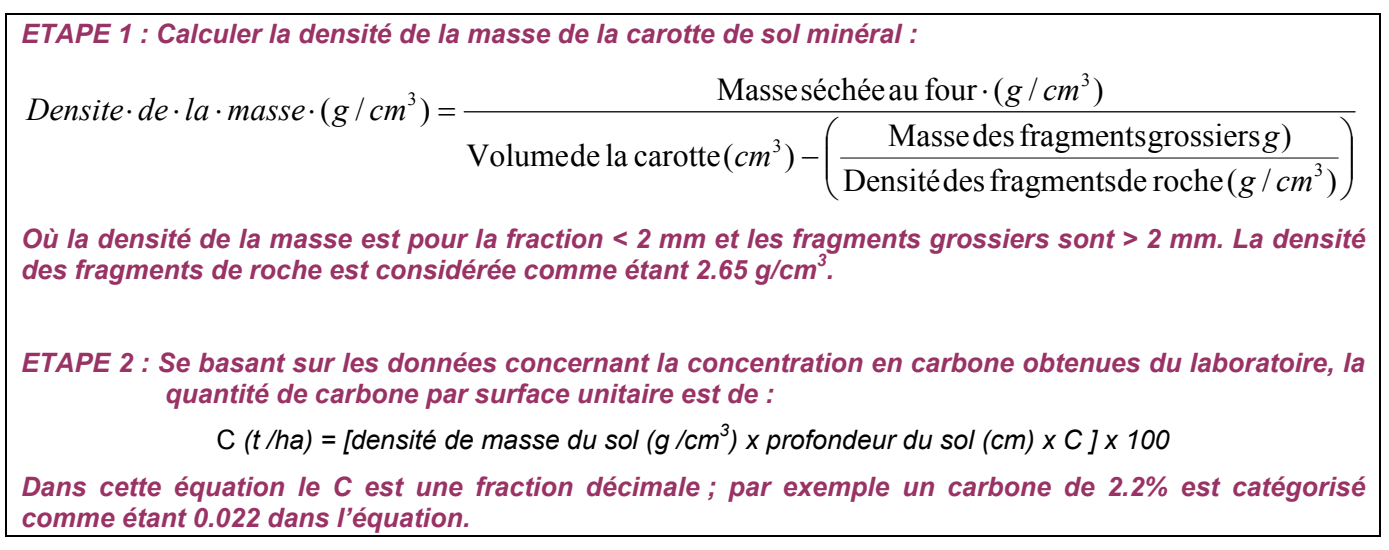

## 4.8. PRODUITS EN BOIS

Pour les projets et entités pour lesquels la quantité et la programmation de la récolte de bois sont sujets à changement, la modification dans la quantité de bois qui entre dans la réserve de produits ligneux à longue durée d'existence, avec le projet et dans le scénario de référence, doit être estimée. Par exemple, un projet qui arrête ou réduit la récolte de bois ne peut être seul responsable pour tout le carbone qui a été empêché de pénétrer l'atmosphère, puisqu'une partie du bois récolté dans le scénario de référence serait partie dans des produits a

<span id="page-29-0"></span>longue durée plutôt que dans l'atmosphère. Comme deuxième exemple, une activité de gestion des forêts qui allonge le cycle des récoltes et augmente la proportion de bois dans les produits de longue durée mériterait d'être créditée pour la rétention accrue en carbone si l'on compare avec un cas de base.

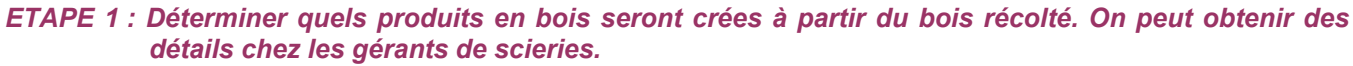

- *ETAPE 2 : Déterminer la proportion de perte lors de la conversion d'une bûche en produits de bois. On obtiendra des détails des gérants de scieries. La perte est considérée comme étant oxydée au cours de l'année de production.*
- *ETAPE 3 : Mettre en application la proportion de produits en bois estimée durer plus de cinq ans (de [14](#page-35-0)) :0.8 pour le bois scié, 0.9 pour les panneaux de bois, 0.7 pour le bois rond industriel et, 0.6 pour le papier le papier cartonné. Le reste est oxydé.*
- *ETAPE 4 : Pour chaque année successive de la vie du projet, calculer la proportion oxydée en utilisant les taux de décomposition du tableau ci-dessous.*

#### **Tableau 4. Proportion oxydée annuelle selon les taux de décomposition pour plusieurs produits ligneux (de [14\)](#page-35-0).**

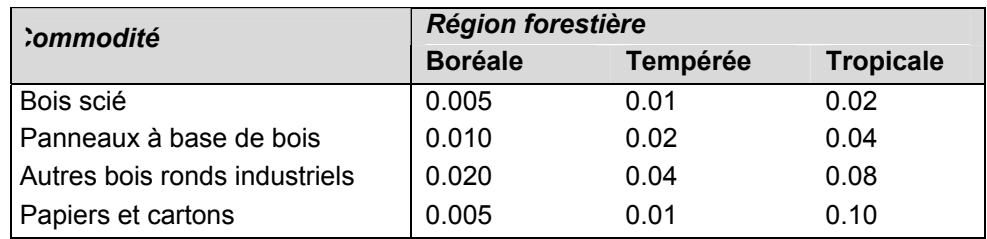

## 4.9. CALCULER LE CHANGEMENT NET

*ETAPE 1 : Si les résultats dès le départ sont calculés en tonnes de biomasse par hectare, diviser par deux pour obtenir le tonnage de carbone par hectare.* 

- *ETAPE 2 : Quand les arbres sont inclus dans le projet, les stocks de carbone des arbres vivants et des arbres morts encore debout, au-dessus du sol et souterraine, peuvent être traqués au cours du temps pour les placettes individuelles, et les modifications dans les stocks de carbone peuvent être directement calculées au niveau de la placette. La modification des stocks de carbone pour les différentes réserves devrait être totalisée dans des placettes pour indiquer un taux de changement par placette du stock de carbone, exprimé en t C/ha. On fait ensuite l'analyse des résultats au niveau des placettes pour calculer la moyenne et l'intervalle de confiance de 95% au niveau de chaque strate.*
- *ETAPE 3 : Quand les sols, le bois mort abattu, le débris sur plancher forestier, la végétation non arboricole et les produits de bois sont inclus, on les calcule différemment. La modification en stock de carbone se calcule en soustrayant la moyenne de la réserve de carbone en temps 2 de celle du temps 1. L'intervalle de confiance 95% se calcule ainsi :*

*Total intervalle de confiance 95% =*  $\sqrt{[(95\%]{C}_{\text{temps}}]^2 + (95\%]{C}_{\text{temps}}^2)^2}$ 

Où *(95%IC temps 1)* = l'intervalle de confiance 95% à temps 1, et *(95%IC temps 2)* = l'intervalle de confiance 95% à temps 2.

*ETAPE 4 : Les résultats des diverses réserves sont combinées pour donner une estimation de la moyenne et l'intervalle de confiance de 95%. L'intervalle de confiance totale se calcule comme suit :* 

*Total intervalle de confiance 95% =* 

 $\sqrt{(1.05\% \, IC_{\text{veg}})^2 + (95\% \, IC_{\text{sol}})^2 + (95\% \, IC_{\text{bma}})^2 + (95\% \, IC_{\text{pf}})^2 + (95\% \, IC_{\text{vna}})^2 + (95\% \, IC_{\text{pdb}})^2]}$ 

Où *(95% ICveg)* = l'intervalle de confiance 95% pour la végétation, *(95% ICsol)* = l'intervalle de confiance 95% pour les sols, etc. pareillement pour le bois mort abattu (*bma*), plancher forestier (*pf*), végétation non arboricole (*vna*), et produits de bois à longue durée (*pdb*).

*ETAPE 5 : Le scénario de référence est soustraite du changement net en carbone pour calculer la modification réelle en stocks de carbone (ou le bienfait en carbone du projet). L'idéal serait pour le scénario de référence un intervalle de confiance de 95% aussi, alors l'intervalle de confiance après soustraction des moyennes serait :* 

*Total IC 95% =*  $\sqrt{[(95\% \text{ IC}_{\text{stocks de carbone}})^2 + (95\% \text{ IC}_{\text{scénario de référence}})^2]}$ 

*ETAPE 6 : Si le projet était planifié en strates multiples alors chacune serait calculée séparément comme cela est détaillé dans les étapes 1 à 4, et ensuite combiné. Le nouvel intervalle de confiance pour les strates combinées serait estimé comme suit :* 

Total IC 95% = 
$$
\sqrt{[(95\% \, IC_{s1})^2 + (95\% \, IC_{s2})^2 + \ldots \ldots 95\% \, IC_{sn})^2]}
$$

Où *(95% ICs1)* = l'intervalle de confiance 95% pour la strate 1, la strate 2 … la strate *n*, pour toute strate mesurée lors du projet.

*ETAPE 7 : Enfin le changement moyen en stocks de carbone par surface unitaire est alors multipliée par la surface du projet ou de l'entité pour produire un estime de la modification totale en carbone.* 

*ETAPE 8 : Le total est alors converti en tonnes de CO2, ce qui revient à multiplier par 3.67.*

Un exemple est donné ci-dessous. Dans cet exemple le stock initial de carbone dans la végétation et le sol sur le terrain est supposée rester constante au cours la période d'estimation. Le scénario de référence doit être déduit seulement une seule fois ; pour des rapports qui suivront, le taux d'augmentation en gros est le taux net.

#### <span id="page-31-0"></span>**Exemple 7: calculer le changement net en stocks de carbone pour le système.**

L'exemple hypothétique est un projet de reboisement sur 500 hectares de terres arables dégradées. Le scénario de référence pour les stocks de carbone en l'absence du projet est la couverture continue par des récoltes annuelles avec une densité de carbone de 0.9 tonne/ha. Le tableau suivant enregistre le taux d'augmentation en carbone entre la première et la dixième année :

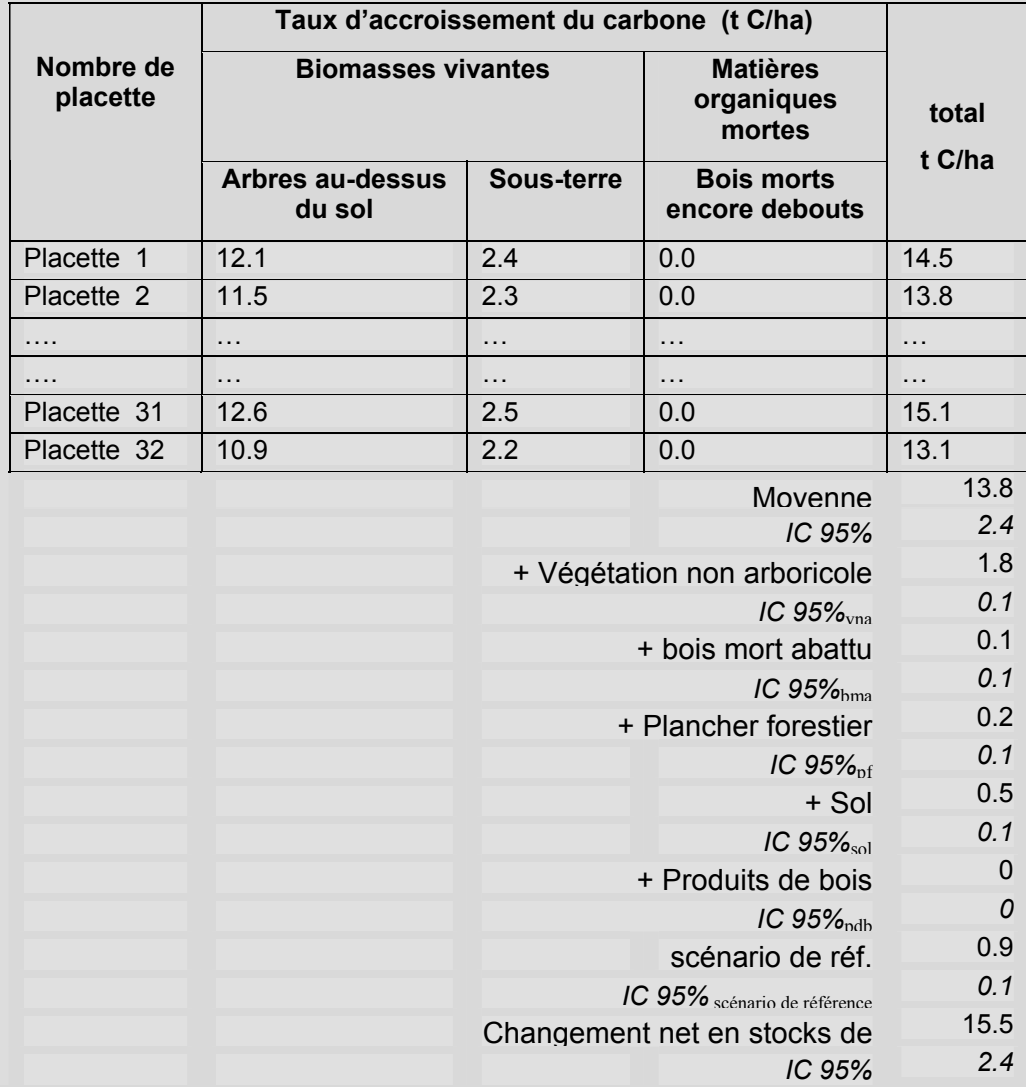

Changement net en stocks de carbone dans la zone du projet:

15.5 t C/ha x 3.67 t CO<sub>2</sub>eq / t C x 500 ha

± l'intervalle de confiance 95%:

2.4 t C/ha x 3.67 t CO<sub>2</sub>eq / t C x 500 ha

**Donc le changement net est de :**  28,443 ± 4,419 t CO<sub>2</sub>eq **pendant la durée de la période de mesure.**

## <span id="page-32-0"></span>**5. GUIDE POUR TYPES SPECIFIQUES DE PROJETS**

## 5.1. CONSERVATION

Les projets de conservation évitent l'émission de carbone dans l'atmosphère qui résulterait du défrichage de la végétation. En plus des bienfaits substantiels en carbone, les projets de conservation apportent peut-être plus de bienfaits auxiliaires (pour la biodiversité etc.) que tout autre projet concernant le changement climatique. Cependant, le défi pour les projets de conservation comprend l'établissement du scénario de référence et l'évaluation des fuites.

Tout gain en carbone représente la différence entre les émissions régulières de carbone générées par la déforestation et l'absence d'émissions si les forêts sont préservées. Si une surface n'aurait pas été défrichée, il n'y aurait eu aucun avantage en carbone à la protéger. Etablir des taux de déforestation peut se faire avec différents niveaux de rigueur :

- *Niveau 1* : Prendre le taux de déforestation approprie pour le pays, fourni par l'Organisation des Nations Unies pour l'Alimentation et l'Agriculture [\(www.fao.org/forestry](http://www.fao.org/forestry)). C'est la méthode la moins rigoureuse et est sujette à erreurs car les taux de déforestation varient largement dans un pays. Se servir de ce taux pour extrapoler dans l'avenir, mais pas plus qu'environ 10 ans.
- *Niveau 2* : Obtenir des images prises par télédétection (par exemple photos aériennes où images satellites) de deux points dans le temps, calculer un taux de déforestation pendant cette période de temps et utiliser ce taux pour extrapoler dans le futur, mais pas plus qu'environ 10 ans.
- *Niveau 3* : Combiner les taux de déforestation projetés avec un modèle qui projette où il est probable que le changement se fera, se basant sur des facteurs multiples comprenant les tendances récentes, les pressions démographiques, les routes, les fleuves, les pentes, l'élévation. Un exemple d'un tel modèle est GEOMOD (exemple [16, 17](#page-35-0)).

Le gain en carbone équivaut à la surface qui aurait été défrichée durant la vie du projet multipliée par le carbone qui aurait été perdu lors du défrichage. La forme que prend ce défrichage est un facteur important dans le calcul du gain. La terre est-elle défrichée jusqu'à pratiquement un niveau sans carbone (par exemple récoltes annuelles) ? Le carbone après défrichage restera t-il stable (comme dans l'agriculture) ou alors la repousse de la végétation aura-t-elle lieu (par exemple la jachère pour quelques années comme dans un cycle alterne de cultures) ? Si la récolte des produits ligneux aura lieu, alors le calcul du gain du projet doit tenir compte des produits en bois à longue durée qui proviennent de la végétation de la terre.

Pour la protection contre les récoltes les facteurs suivants peuvent servir pour prédire les proportions extraites de la forêt et la proportion qui reste a décomposer ([4\)](#page-35-0). Pour éviter des erreurs significatives, il est souhaitable de calculer ces proportions projet par projet.

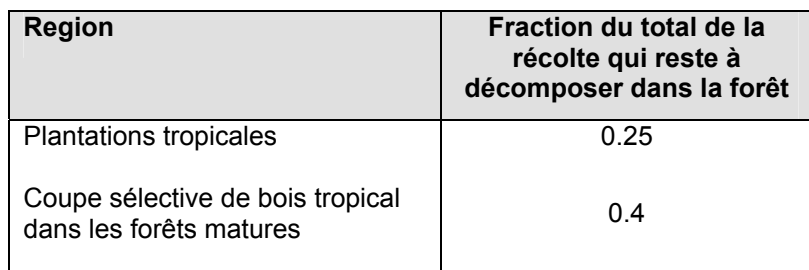

**Tableau 5. Facteurs pour estimer la proportion de la récolte qui reste à décomposer dans la forêt après récolte.** 

Typiquement, la situation avec-projet est évaluée en utilisant une seule série de mesures sur le terrain avant le début du projet. Il est efficace et conservateur de supposer que les systèmes végétaux matures ne vont pas continuer à accroître en stocks de carbone. Le scénario de référence (le taux de défrichage ou de récolte en <span id="page-33-0"></span>l'absence du projet) se mesure habituellement en utilisant un site similaire et représentatif proche de la zone du projet.

Les prises de mesures et l'évaluation devraient prendre en considération les arbres (ou la végétation non arboricole dans les habitats sans arbres), le bois mort et les produits en bois.

#### 5.2. MODIFICATION DANS LA GESTION FORESTIERE

#### *Méthode directe de mesure*

La méthode d'approche la plus simple pour évaluer le gain en carbone dans les projets de modifier la gestion forestière est d'installer des placettes dans des zones références pour le projet et le scénario de référence. Les modifications en stocks de carbone peuvent y être suivies et comparées pour obtenir le bénéfice net. Avec un régime d'échantillonnage bien conçu, les nouveaux recensements révèleront un déplacement de la biomasse avant récolte vers la réserve de bois mort (le résidu d'abattage et la mortalité collatérale), et la décomposition qui en résulte avec le temps, ainsi que la repousse suivant la récolte. Les moyennes des stocks de carbone et un intervalle de confiance de 95% se calculent de la même façon que pour les projets sur des terres non forestières.

La biomasse extraite des produits ligneux de longue durée, provenant à la fois des sites de référence et sites d'activité, doit aussi être surveillée.

#### *Méthode indirecte de mesure*

La méthode directe s'applique bien aux zones ou tout le bois a été rasé. Dans les cas de coupe sélective du bois, où l'intensité d'abattage par hectare est bas, le nombre requis de placettes pour saisir la variation dans les zones de récolte serait si grand qu'il rendrait la prise de mesures impraticable et onéreuse.

Dans ce cas il est possible d'utiliser les mesures ciblées en combinaison avec des données statistiques des compagnies de bois concernées. L'information qui suit est généralement requise pour calculer les gains et les pertes en carbone en utilisant la méthode indirecte de mesures :

- Volume total retiré
- Surface endommagée par mètre cubique retiré
- Quantité de résidu et dommages collatérales au boisé résiduel par volume retiré
- Taux de repousse dans les zones de récolte et les zones non récoltées
- L'efficacité de la conversion du bois en produits de longue durée
- Destination et longévité de la sciure de bois et autres produits issus du bois
- Taux de décomposition du résidu d'abattage et des produits de longue durée.

La quantité de résidu d'abattage et les dommages subits par le boisé résiduel devront probablement être quantifiés par des mesures. Le résidu venant directement de l'arbre (souche et couronne) peut être estimés en soustrayant la biomasse extraite (volume extrait multiplié par densité du bois[†](#page-33-1) ) de la biomasse déterminée en utilisant une équation allométrique. Si le tronc de bois est déjà extrait, calculer le DHP en utilisant la formule suivante :

$$
DHP = ds + \left( \left( \frac{ds - da}{longueur} \right) * 1.3 - hs \right)
$$

Où *ds* = diamètre de la souche, *da* = diamètre de l'arbre au sommet de la bûche d'extraction, *longueur* = longueur de la bûche, et *hs* = hauteur de la souche.

1

<span id="page-33-1"></span><sup>†</sup> La densité du bois est égale au volume frais divisé par le poids sec. Les densités de bois peuvent être calculées en collectionnant des échantillons ou en consultant la bibliographie.

<span id="page-34-0"></span>Les dégâts subis par le boisé résiduel sont calculés en mesurant le DHP de tous les arbres abattus, déracinés, en bref détruits par la chute d'arbres. La biomasse des grosses branches des arbres environnants abattus par la chute des arbres récoltés doit aussi être comptabilisée.

Un taux standard de décomposition pour le résidu d'abattage peut être appliqué (typiquement entre 7 et 12% par an).

Par exemple dans une opération sélective de coupe de bois en Bolivie, une moyenne de 4.1 m<sup>3</sup> de bois représentant 1.2 tonnes de carbone fut extraite par site d'abattage, avec l'équivalent de 2.9 tonnes de carbone endommagé par tonne de carbone extrait. Les placettes d'impact d'abattage avaient une surface moyenne de 960 m<sup>2</sup> et en moyenne 9.4 kg furent endommagés et extraits par mètre carré de surface endommagée. Le taux de croissance pour les cinq années suivant la récolte était de 1.3 tonnes de carbone par hectare par an pour les sites exploités mais de 2.5 tonnes de carbone par hectare par an dans les sites adjacents non exploités (données non publiées).

## 5.3. INDUSTRIE AGROFORESTIERE

Les projets en agroforesterie fonctionnent souvent comme des moyens alternatifs d'accroître l'emploi et les revenus afin de faire décroître les fuites lors des changements de rythme des activités. Cependant, l'industrie agroforestière peut séparément séquestrer des quantités importantes de carbone.

Le gain en carbone est la différence entre les stocks de carbone sur le sol avant le début du projet et après son déclenchement. La réserve principale de carbone est composée des arbres. Il faut considérer que la mise en place complète de jardins d'agroforesterie risque de prendre beaucoup d'années.

## 5.4. FORESTATION (Y COMPRIS LES PLANTATIONS)

La réserve de carbone à mesurer dans les projets de forestation est les arbres. Des gains additionnels en carbone vont lentement s'accumuler dans le bois mort et dans le sol. Les bénéfices potentiels en carbone sont mieux évalués en examinant des sites représentatifs voisins.

Si le projet est concentré sur des plantations, la stratégie de récolte est à envisager. Pour une plantation qui fait des récoltes, un stock moyen de longue durée en carbone peut être calculée et serait l'équivalent du total du stock pour chaque année du cycle de récoltes, divisé par le nombre d'années. Pour des bénéfices auxiliaires, les produits de bois de longue durée doivent y être inclus.

## <span id="page-35-0"></span>**REFERENCES**

- [1] MacDicken, K.G. 1997: A Guide to Monitoring Carbon Storage in Forestry and Agroforestry Projects. Winrock International, Arlington, VA, USA, 87 pp, www.winrock.org/what/ecosystem.cfm
- [2] Watson, R T., I.R. Noble, B. Bolin, N.H. Ravindranath, D.J. Verado and D.J. Dokken (2000) Land-Use, Land-Use Change and Forestry, A Special report of the Intergovernmental Panel on Climate Change, Cambridge University Press, Cambridge.
- [3] Intergovernmental Panel on Climate Change. 1996.Revised 1996 IPCC Guidelines for National Greenhouse Gas Inventories Volume 1, 2 and 3.IPCC Secretariat, Geneva, Switzerland.
- [4] Namburs, G-J, N.H. Ravindranath, K. Paustian, A. Freibauer, W. Hohenstein and W. Makundi (eds). 2004. Chapter 3: LUCF Sector Good Practice Guidance. In: Penman, J, M. Gytarsky, T. Hiraishi, T. Krug, D. Kruger, R. Pipatti, L. Buendia, K. Miwa, T. Ngara, K. Tanabe and F. Wagner. Good Practice Guidance for Land Use, Land-Use Change and Forestry, IPCC National Greenhouse Gas Inventories Programme, Intergovernmental Panel on Climate Change
- [5] Birdsey, R.A. (ed.). 2004. Carbon accounting rules and guidelines for forestry. U.S. Voluntary Greenhouse Gas Emissions Reporting (1605b) program. US DOE.
- [6] Avery T.E. and H.E. Burkhart (eds.). 1983. Forest Measurements, 3rd edition. McGraw-Hill, New York. [12] Brown, S. 2002. Measuring, monitoring, and verification of carbon benefits for forest-based projects. Phil. Trans R. Soc. Lond. A 360: 1669-1683.
- [7] Brown, S. 2002. Measuring, monitoring, and verification of carbon benefits for forest-based projects. Phil. Trans R. Soc. Lond. A 360: 1669-1683.
- [8] Brown, J. K. 1974. Handbook for inventorying downed woody material. General Technical Report INT-16. Ogden, Utah: USDA Forest Service Intermountain Forest and Range Experiment Station.
- [9] Harmon, M. E. and J. Sexton. 1996. Guidelines for Measurements of Woody Detritus in Forest Ecosystems. US LTER Publication No. 20. US LTER Network Office, University of Washington, Seattle, WA, USA.
- [10] Nelson, D.W., and L.E. Sommers. 1996. Total carbon, organic carbon, and organic matter. p. 961-1010. In: D.L. Sparks et al. (eds.) Methods of soil analysis. Part 3. Chemical methods. SSSA, Madison, WI.
- [11] Brown, S. 1997. Estimating Biomass and Biomass Change of Tropical Forests: A Primer. UN FAO Forestry Paper 134, Rome. 55 pp.
- [12] Cairns, M. A., S. Brown, E. H. Helmer, and G. A. Baumgardner. 1997. Root biomass allocation in the world's upland forests. Oecologia 111: 1-11.
- [13] Jenkins, J.C., D.C. Chojnacky, L.S. Heath, and R.A. Birdsey. 2003. National-scale biomass estimation for United States tree species. Forest Science 49: 12-35.
- [14] Winjum, J.K., S. Brown, and B. Schlamadinger. 1998. Forest harvests and wood products: sources and sinks of atmospheric carbon dioxide. Forest Science 44: 272-284.
- [15] Houghton, J.T., Y. Ding, D.J. Griggs, M. Noguer, P.J. van der Linden, X. Dai, K. Maskell and C.A. Johnson (eds). 2001. Climate Change: 2001: The Scientific Basis. Contribution to the Third Assessment Report of the Intergovernmental Panel on Climate Change. Cambridge University Press, Cambridge, UK and New York, USA. 881 pp.
- [16] Brown, S. 2003. Finalizing Avoided-Deforestation Project Baselines. Report prepared by Winrock International for the United States Agency for International Development. Contract No. 523-C-00-02-00032-00. <http://www.winrock.org/what/pdf/Deforestation-baselines-Report-ENG.pdf>
- [17] Brown, S. (Principal Investigator). 2002. Land Use and Forests, Carbon Monitoring, and Global Change. Cooperative Agreement between Winrock International and the EPA ID# CR 827293-01-0. Winrock International. [http://www.winrock.org/what/ecosystem\\_pubs.cfm](http://www.winrock.org/what/ecosystem_pubs.cfm)

## <span id="page-36-0"></span>**APPENDICE A : LA CREATION D'EQUATIONS DE REGRESSION DE BIOMASSE**

#### *Methode 1 : Développement d'équation de biomasse*

Développer des équations de biomasse peut être une opération coûteuse en ressources. Des équations générales existent (par exemple voir Appendice B qui suit) ; cependant pour plusieurs espèces à usages multiples, ça peut ne pas être le cas, et il vaudrait la peine aux initiateurs des projets de développer les équations de biomasse locales. Le processus de développer des équations de biomasse spécifiques aux sites et aux espèces locales comprennent les étapes suivantes.

#### *Etape 1 : Sélectionner l'espèce végétale dominante.*

- *Etape 2 : Sélectionner environ 30 arbres au hasard représentatifs de la gamme complète de classes de diamètre présentes ou à venir.*
- *Etape 3 : Mesurer le DHP et la hauteur de chaque arbre.*
- *Etape 4 : Récolter les arbres sélectionnés en les abattant.*
- *Etape 5 : Débiter l'arbre en billots de taille appropriée pour estimer directement la masse de l'arbre vivant.*
- *Etape 6 : Si débiter un large tronc pour le peser n'est pas faisable :* 
	- *i) Estimer le volume en utilisant les données sur le diamètre aux deux extrémités du tronc et la longueur du tronc. (Volume =*  $[\pi r_1^2 + \pi r_2^2]/2 \times L$ *, où*  $r_1$  *et*  $r_2$  *= les rayons aux deux extrémités du tronc et L = la longueur du tronc.)*
	- *ii) Amasser un échantillon de bois frais qui fait la coupe transversale complète de chaque grume, estimer son volume, sécher-le au four, et mesurer sa masse sèche. Estimer la densité (g / cm3 ) en divisant la masse sèche par son volume.*
	- *iii) Estimer la masse du tronc en utilisant le volume et la densité du bois (Masse = Volume x Densité), et ajouter aux autres composantes (branches, feuilles, etc.) pour obtenir la masse totale de l'arbre.*

#### *Etape 7 : Développer des équations de biomasse liant les données de biomasse des arbres au DHPseul, ou au DAP et hauteur.*

De simples équations peuvent être crées en ajustant une ligne de régression aux données dans la structure de dessin du Excel de Microsoft. Les méthodes pour développer les équations de biomasse linéaire et non-linéaire se basant sur les données de DHP, la hauteur et la masse des arbres, sont disponibles dans la plupart des manuels sur la statistique ou les mesures forestières. D'autres informations concernant le développement d'équations de la biomasse et leur emploi sont disponibles dans Brown (1997) et Parresol (1999). L'une des désavantages de cette méthode est que la récolte d'une trentaine d'arbres d'une espèce donnée peut ne pas être faisable ou permise, sauf pour les espèces cultivées en plantation.

#### *Méthode 2 : Estimation de la moyenne de biomasse des arbres*

Pour éviter l'abattage d'un trentaine d'arbres et les coûts reliés à l'évaluation de leur masse, la méthode de calcul de la biomasse du moyen-arbre est une option, bien que cette méthode soit pas aussi précise que l'équation de biomasse spécifique a une espèce donnée dans la Méthode 1.

#### *Etape 1 : Utilisant les données DHP des mesures sur le terrain, préparer les tables de fréquence se servant des classes de diamètre appropriées (par exemple 5 cm pour chaque espèce d'arbre). Le plus petites les classes, le plus faible sera l'erreur.*

- <span id="page-37-0"></span>*Etape 2 : Localiser un arbre avec un DHP proche à la moyen DHP dans la forêt ou plantation pour chaque classe.*
- *Etape 3 : Récolter l'arbre sélectionne et en estimer la masse sèche tel que décrit dans Méthode 1.*

*Etape 4 : Estimer la masse totale de tous les arbres dans chaque classe DHP, en se servant de la masse de l'arbre avec la moyenne DHP et le nombre d'arbres dans chaque classe DHP.*

**Tableau A-1. Exemple illustrant la méthode de calcul de la biomasse du moyen-arbre DHP pour estimer la biomasse au-dessus du sol dans la forêt tropicale humide.** 

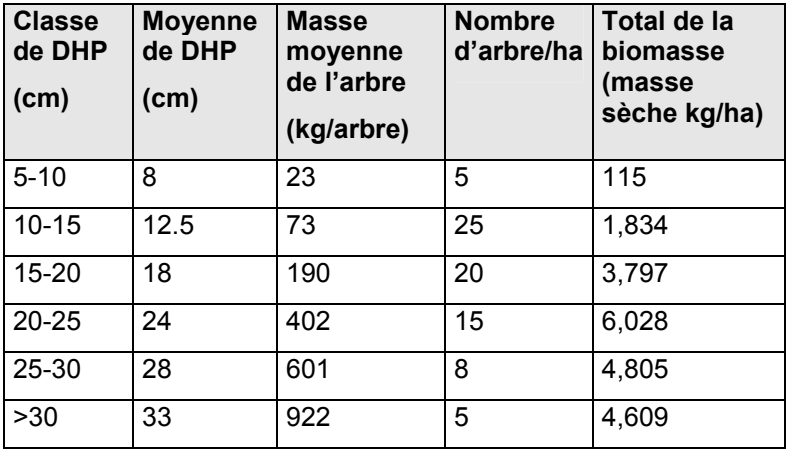

#### **References**

Brown, S. 1997. Estimating biomass and biomass change of tropical forests: a primer. FAO Forestry Paper 134, Rome, Italy.

Parresol, B.R. 1999. Assessing tree and stand biomass: a review with examples and critical comparisons. Forest Science 45, 573-593.

## <span id="page-38-0"></span>**APPENDICE B : EQUATIONS DE REGRESSION DE LA BIOMASSE PUBLIEES**

Ci-dessous sont présentées quelques exemples d'équations de biomasse. D'autres équations sont disponibles dans le guide de bonne pratique de l'utilisation des sols, modification de l'utilisation des sols et de la forêt à <http://www.ipcc-nggip.iges.or.jp/public/gpglulucf/gpglulucf.htm> et au Site Web de Winrock International Services Ecosystème: [http://www.winrock.org/what/ecosystem\\_pubs.cfm](http://www.winrock.org/what/ecosystem_pubs.cfm).

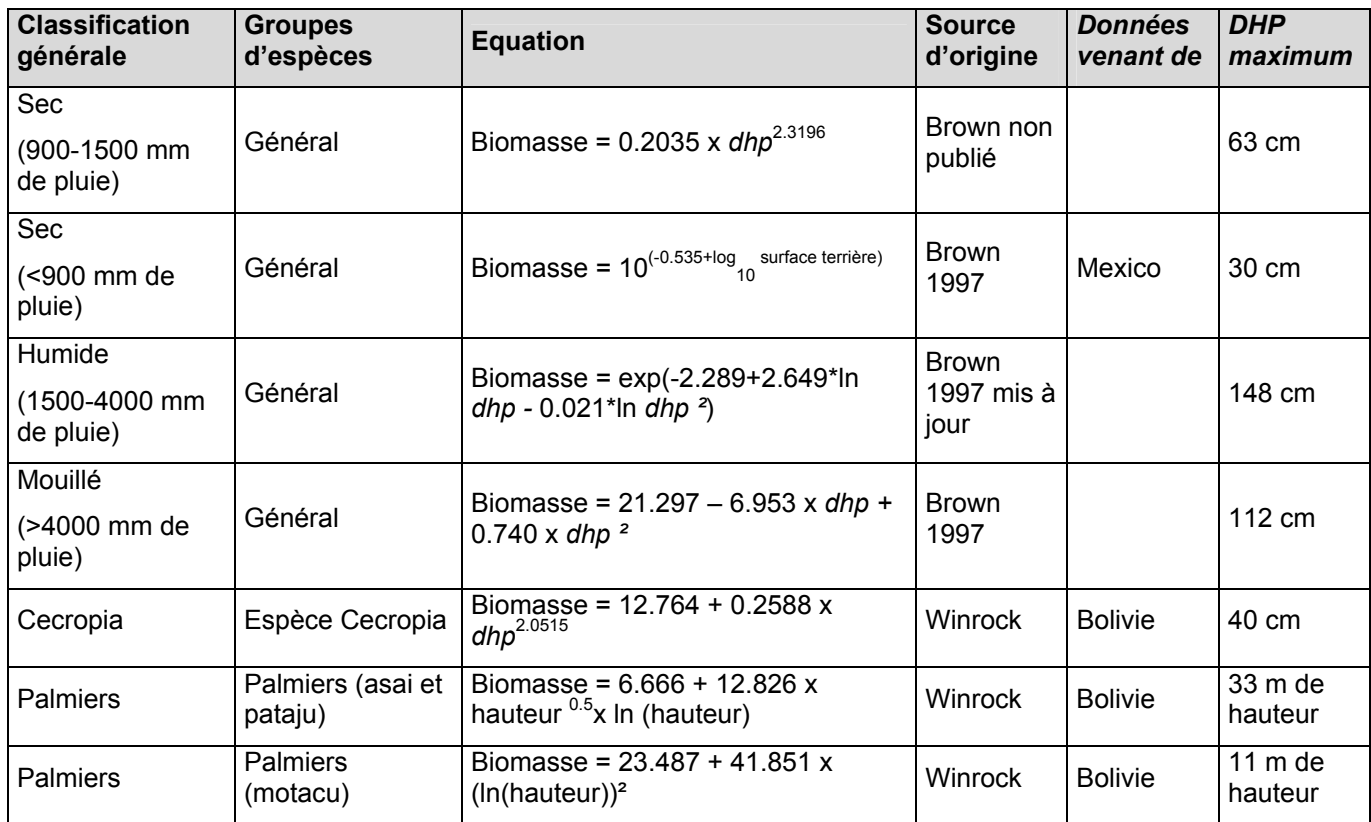

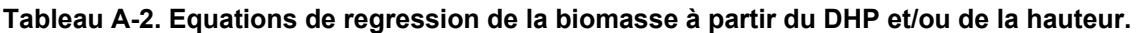